**fortalecedor de las competencias profesionales del tecnólogo**

**enradiología e imágenes diagnósticas**

Carmen Elena Nazarí Roa

Tutor:

Eduar Henry Cruz

Universidad Abierta y a Distancia UNAD

Escuela de Ciencias de la Salud- ECISALUD

Programa de Tecnología y Radiología en Imágenes Diagnósticas

Diplomado en Radiología Forense

2021

# Índice

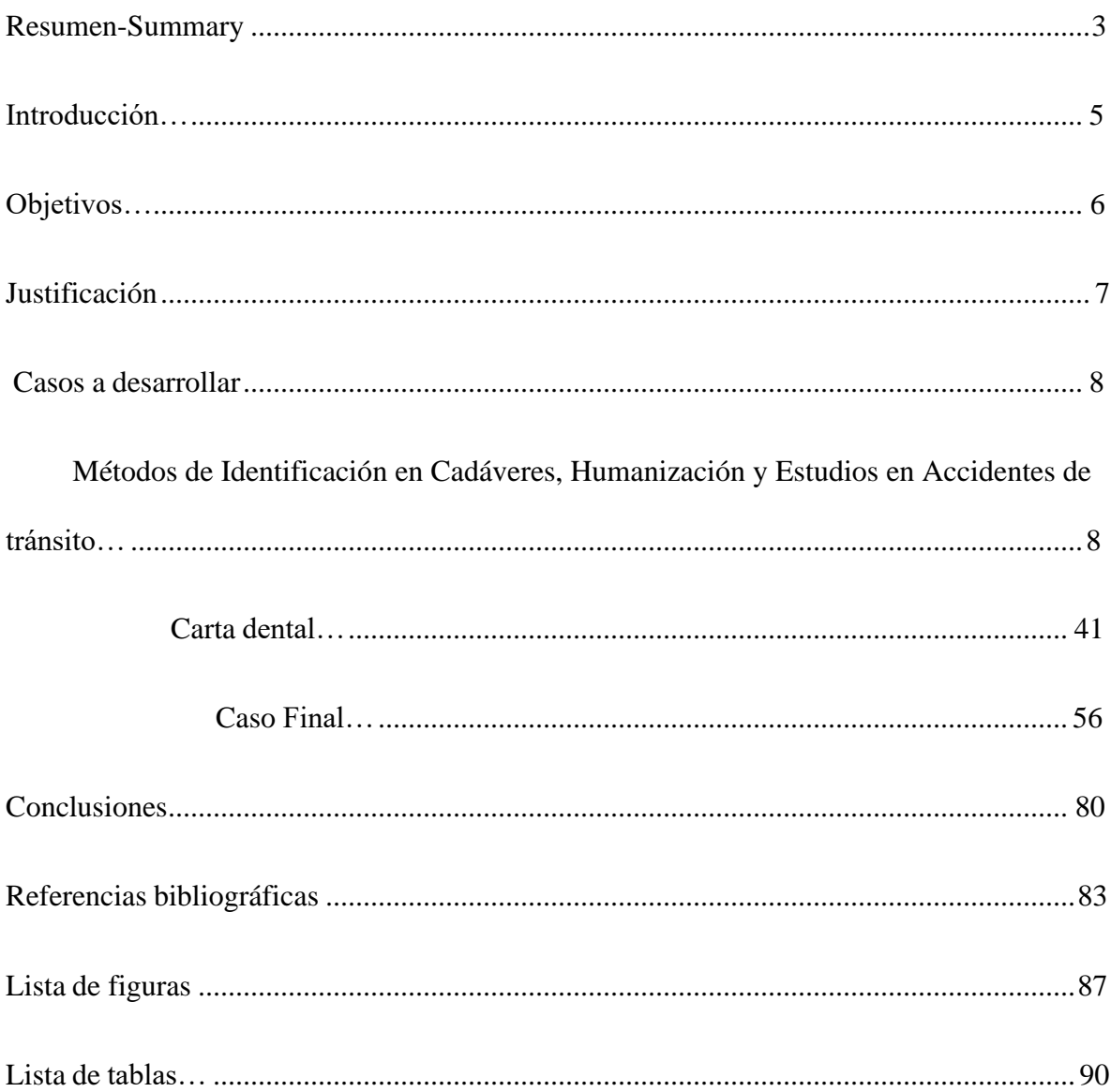

#### **Resumen**

El presente trabajo pretende proveer al lector de una visión teórico procedimental, acerca deltema de la virtopsia o autopsia virtual, la cual no trata de reemplazar a las investigaciones tradicionales, sino que es una herramienta complementaria dentro del marco forense.

La radiología forense, tiene tanta importancia en la cotidianidad, que debe ser una rama infaltable para cualquier profesional de radiología, su dominio es relevante no solo por el aporte a sus competencias personales sino también por la gran contribución que tiene a la sociedad reconociendo a los ciudadanos como sujetos de derecho, merecedores de justicia. La información recogida en este trabajo es gran importancia por el apoyo y el valor documental de las radiografías como prueba objetiva y atemporal al momento de realizar la autopsia, o cualquier evaluación forense a que haya lugar.

Su aplicación aborda el tema desde las técnicas de exploración en Rayos X, métodos de identificación en cadáveres, humanización y estudios en accidentes de tránsito, la anatomía humana, etc., sin dejar de lado la humanización dentro de la labor del tecnólogo en imágenes diagnósticas, labor que requiere de pericia, capacitación y análisis dentro de cada contexto.

La virtopsia o radiología forense es una rama de la medicina por la cual se realizan necropsias no invasivas y no destructivas a través de los rayos x convencionales (Rx), la tomografía computarizada (Tc), la ecografía (Eco) la resonancia magnética (Rm), que por medio de la investigación ayudan a evaluar y obtener resultados precisos en un corto periodode tiempo, determinando la causa de la muerte de un individuo.

Con la ayuda de la virtopsia nos introducimos a las demás aplicaciones en las que ella

tiene potestad: como la valoración de lesiones no fatales, el maltrato infantil, lesiones personales, muerte perinatal, antropología forense, etc., son diversas aplicaciones además de la identificaciónde las causas de muerte y la identificación de cadáveres en las que su uso es muy oportuno.

Para poder llegar a un resultado sólido y confiable, la virtopsia se apoya de diversos [estudios](http://criminalistica.mp.gob.ve/wp-content/uploads/2015/10/Radiolog%C3%ADa-_Forense.pdf) [radiológicos q](http://criminalistica.mp.gob.ve/wp-content/uploads/2015/10/Radiolog%C3%ADa-_Forense.pdf)ue son usados tanto en cadáveres y restos óseos, como en otras estructuras que requieran ser evaluadas, obteniendo así imágenes radiológicas que puedan aportar hallazgos de interés criminalístico, tales como: proyectiles, dediles, cuerpos extraños, fracturas, los cuales ayudan a esclarecer un hecho punible. El correcto uso de la virtopsia y los equipos destinados para tal fin son el apoyo con que cuenta el tecnólogo en imágenes diagnósticas; que le ayudarán a tener un acercamiento a la realidad que experimentaron sus usuarios, ya sea que estén vivos o muertos.

Es un ejercicio donde a través de estudios de caso se hace uso de la virtopsia como medio investigativo y diagnóstico.

*Palabras clave:* Virtopsia, métodos de identificación, técnicas radiológicas, anatomía.

#### **Summary**

The present work aims to provide the reader with a procedural theoretical vision, about the subject of virtual virtopsy or autopsy, which does not try to replace traditional investigations, but is a complementary tool within the forensic framework.

Forensic radiology is so important in everyday life, that it must be an infallible branch for any radiology professional, its domain is relevant not only for the contribution to its personal skills but also for the great contribution it has to society by recognizing the citizens as subjects of law, deserving of justice.

The information collected in this work is of great importance due to the support and documentary value of radiographs as objective and timeless evidence at the time of performing the autopsy, or any forensic evaluation that may take place.

Its application addresses the subject from X-ray exploration techniques, corpse identification methods, humanization and studies in traffic accidents, human anatomy, etc., without neglecting humanization within the work of the technologist in diagnostic images, work that requires expertise, training and analysis within each context.

Virtopsy or forensic radiology is a branch of medicine in which non-invasive and nondestructive necropsies are performed through conventional x-rays (Rx), computed tomography (Tc), ultrasound (Echo), magnetic resonance imaging (Rm), which through research help to evaluate and obtain accurate results in a short period of time, determining the cause of death of an individual.

With the help of virtopsia we introduce ourselves to the other applications in which it has power: such as the assessment of non-fatal injuries, child abuse, personal injuries, perinatal death, forensic anthropology, etc., there are various applications in addition to the identification of the

causes of death and the identification of corpses in which their use is very timely.

In order to reach a solid and reliable result, virtopsy is supported by various radiological studies that are used both in corpses and bone remains, as well as in other structures that need to be evaluated, thus obtaining radiological images that can provide findings of criminalistic interest, such as such as: projectiles, fingers, foreign bodies, fractures, which help to clarify a punishable act. The correct use of virtopsy and the equipment intended for this purpose are the support available to the technologist in diagnostic images; that will help you to have an approach to the reality that your users experienced, whether they are alive or dead.

It is an exercise where, through case studies, virtopsy is used as a means of investigation and diagnosis.

*Keywords:* Virtopsy, identification methods, radiological techniques, anatomy.

#### **Introducción**

La radiología forense con ayuda de la tecnología, obtiene y procesa imágenes del cuerpo humano por medio de un conjunto de estudios minuciosos que permiten esclarecer la verdad de un hecho. Para entender mejor los conceptos básicos y generalidades de éstos se llevó a cabo una investigación práctica a través de estudios de caso en los que se buscaba reconocer diversos aspectos relacionados con la radiología forense profundizando en temas como: las técnicas radiológicas, los métodos de identificación en radiología forense, los accidentes de tránsito, los tipos de fractura, la humanización en radiología, la carta dental y la anatomía de las extremidades inferiores, del abdomen, de la cabeza y principalmente del tórax.

Con ayuda de estudios de caso, se introdujo al estudiante en un proceso de generación de competencias útiles y oportunas que tuvieran relevancia en su cercano actuar profesional, que no solo tuviera que ver con pacientes fallecidos, sino con pacientes vivos, que tienen necesidades, que son sujeto de derechos y merecedores de un trato digno.

El objetivo que se persigue con este trabajo es generar competencias profesionales mediante el procedimiento de la virtopsia con la finalidad de presentarlas adecuadamente ante una autoridad judicial permitiendo así que se aplique la justicia a favor de la víctima.

Inicialmente se realizó un mapa conceptual donde se resumen los métodos de identificación en nuestro país, abordando los métodos indiciario y fehaciente, así como el radiológico y el de superposición fotográfica, para que luego de distinguirlos se pudiera escoger cual se ajustaba más al caso propuesto y si resultaba pertinente hacerse la cremación del cuerpo en cuestión.

Después, se tuvo en cuenta el abordaje que se debe dar al paciente, dependiendo de las condiciones físicas y emocionales en las que se encuentre, así mismo el reconocer el trato digno como una base fundamental para el trabajo ético. Posteriormente se mostraron las aplicaciones de la radiología forense, ejemplificando algunas situaciones. En este punto, se trabajó también la aplicación de la radiología en accidentes de tránsito, las lesiones que se pueden encontrar en el caso y la técnica radiológica que se debe usar, se abordó la temática de probable manera, causa y mecanismo de muerte, y las fracturas vistas desde una radiografía.

El penúltimo tema que se aborda es el de la carta dental, con qué se realiza el cotejo ysu vigencia, identificando piezas dentales en algunas imágenes propuestas, así como datos relevantes del sistema estomatognático.

Para finalizar, se analizaron los temas de radiopacidad y radio-lucidez que aparecen enuna imagen radiográfica (es decir las partes que aparecen sombreadas de oscuridad o blancura) dando paso a las características radiológicas que tienen un hemotórax y un neumotórax, que aparecen con diferente coloración dependiendo de cómo pase el haz de rayos x en el cuerpo, como se trataba del área torácica se estudió a profundidad la anatomía de esta parte del cuerpo.

Esta es un trabajo pensado, meticuloso y completo en donde se dan luces a los interesados en el tema acerca de cómo debe ser el actuar procedimental en diversos escenarios,las imágenes orientadoras, las técnicas que pueden usarse, no como un modelo estandarizadode proceder sino como una pauta a seguir y procurando una explicación de cada uno de los aspectos solicitados en el diplomado en Radiología Forense, por medio de preguntas orientadoras relacionadas con cada unidad de estudio.

#### **Objetivos**

#### **Objetivo general**

Generar competencias profesionales mediante el procedimiento de la virtopsia, produciendo imágenes óptimas, analizándolas e interpretándolas científicamente a fin de aprender a presentarlas adecuadamente ante una autoridad judicial.

#### **Objetivos específicos**

Examinar diversos temas de importancia en la radiología forense de forma dinámica con el fin de lograr una mayor recordación de los conceptos.

Emplear el uso de imágenes para aclarar algunas definiciones e ideas relevantes propuestas en el diplomado.

Reconocer a la virtopsia como método de evaluación y diagnóstico forense clave para formar competencias profesionales.

Identificar la anatomía de diversas partes del cuerpo con ayuda de imágenes radiográficas.

Precisar las técnicas de exámenes radiológicos más adecuadas que puedan emplearse en algunos de los casos para poder producir imágenes de óptima calidad y que permitan un análisis más sencillo y confiable.

#### **Justificación**

Para los profesionales y estudiantes de tecnología en imágenes diagnósticas, resulta además de interesante, muy útil la información recogida en este estudio. En Colombia los crímenes, ataques de diversas formas, accidentes, desapariciones hacen parte de la cotidianidad, por esta razón se hace necesario el uso de los métodos y técnicas que hacen parte de la especialidad forense, de la virtopsia, y en especial en la radiografía convencional que es un medio muy utilizado en Colombia porque reduce tiempo en el estudio y costos.

Con el apoyo de las imágenes diagnósticas aplicadas a la anotomía humana es posible reconocer identidades (edad, diferenciación de sexo) causa y tiempo de muerte, tipos de maltrato físico entre ellos violenciaintrafamiliar y maltrato infantil, accidentes de tránsito, la muerte perinatal, los casos de tráfico de estupefacientes, hurtos, tráfico de elementos prohibidos y demás delitos cometidos: heridas por arma de fuego, heridas por arma blanca, elementos extraños, asfixia mecánica, etc. La virtopsia permitirá ayudar con los procesos legales que se desarrollan en el país, que hacen parte de la justicia.

La radiología forense es sin lugar a dudas un tema fascinante que motiva el interés por su estudio y es una herramienta que será muy útil al salir al medio laboral, porque en este estudio no solo se aborda la teoría sino también la práctica, la humanización, el análisis y la investigación, de no hacerse así el conocimiento resultaría incompleto y nuestra labor no sería integral para la sociedad.

En ese orden de ideas, se requiere que la formación del personal que apoye la producción de imágenes para el diagnóstico clínico-forense y la posterior toma de decisiones sea personal calificado y con características éticas, por esto, es importante tener una

formación como tecnólogos en Radiología e Imágenes Diagnósticas, con alto sentido humano y tener total preparación para el manejo de equipos de última tecnología que aseguren la producción y adquisición integral de imágenes biomédicas de excelente calidad para el cuidado, diagnósticoy tratamiento de los pacientes.

Las anteriores son algunas razones que sustentan este trabajo, que ayudarán a resolver un problema legal de forma positiva y serán un soporte en el momento de la toma de decisiones.

#### **Casos a desarrollar**

# **Métodos de Identificación en Cadáveres, Humanización y Estudios en Accidentes de tránsito**

Cadáver de sexo masculino con una edad estimada entre 70 y 75 años, quien se encontraba en un asilo de ancianos bajo custodia del estado, nunca fue cedulado ni se conoce identificación plena, no se conoce familia, ingresa a procedimiento de necropsia para establecer manera y causa de muerte e identificación del mismo, para este caso.

**Enuncie mediante un cuadro conceptual cuales son los métodos de**

#### **identificación y de ellos cuales priman en su país de origen.**

En Colombia priman los métodos de identificación fehaciente e indiciario.

El primero usa tres cotejos principalmente: el cotejo dactiloscópico, el cotejo dental y el cotejo genético. El segundo se basa en información obtenida por parte de allegados o por medio de caracteres físicos y antropológicos.

## **Figura 1.**

*Métodos de Identificación***.**

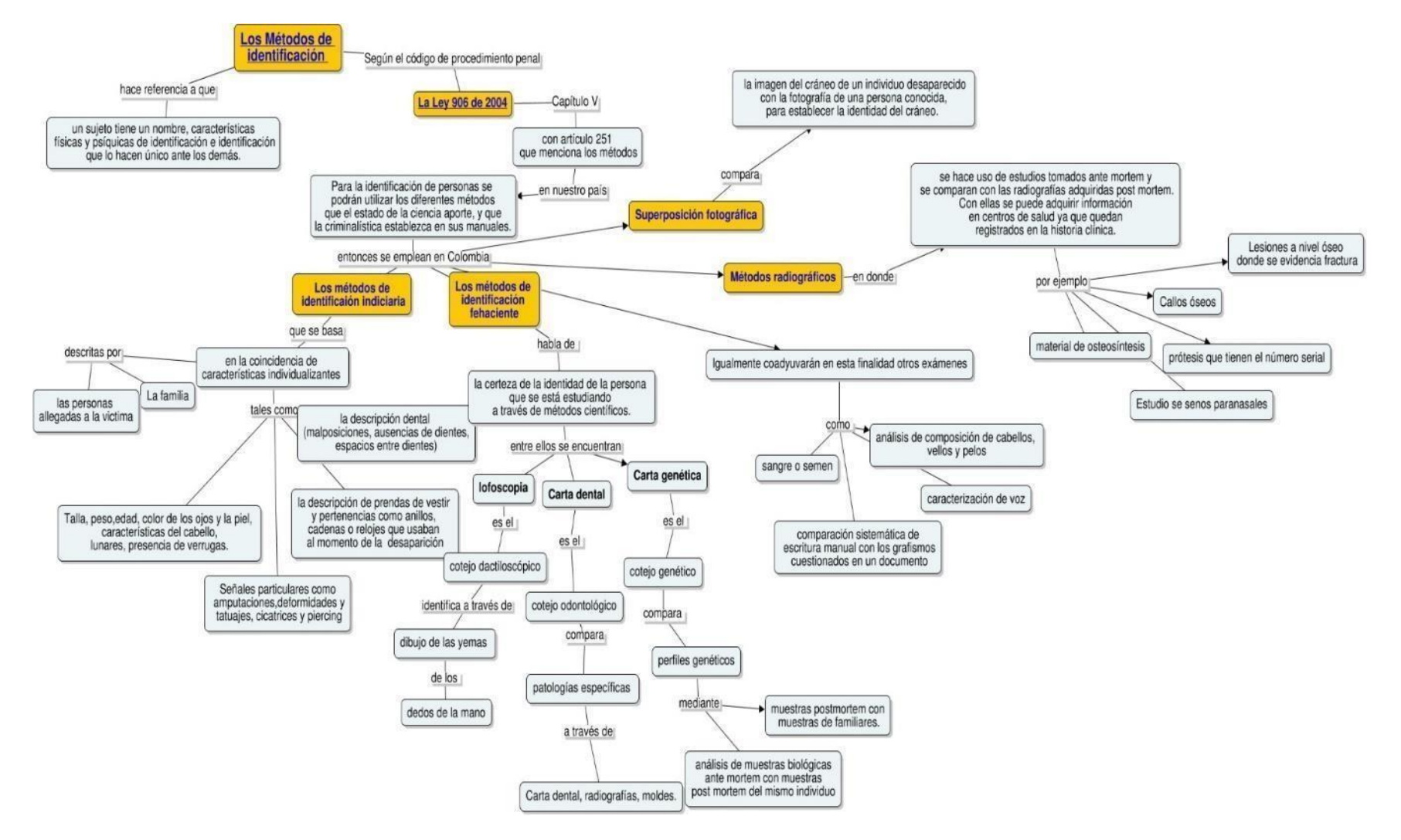

Fuente: Elaboración propia. Link: https://cmapscloud.ihmc.us:443/rid=1WSLJ71RX-PSTGMY-MK7346.

#### **Método de identificación indiciario**

**Sexo:** En cadáveres frescos, basta con la observación de los genitales externos e internos y de los caracteres sexuales secundarios. Los casos excepcionales de genitales ambiguos requieren estudio microscópico complementario.

**Estatura:** Para determinar la estatura de un cadáver completo, fresco o con algún grado de preservación que lo permita, basta con medirlo en decúbito dorsal, desde el vértex hasta la base del talón, asegurándose que el cuerpo conserve una posición simétrica y las

extremidades inferiores totalmente extendidas.

Peso: Se obtiene el dato pesando el cuerpo en básculas apropiadas y calibradas; cuando se carece de este recurso se puede dar un dato aproximado, acompañado de la descripción de la complexión y demás observaciones pertinentes sobre la contextura corporal.

En caso de cuerpos mutilados o esqueletizados el estudio por antropología física- análisis de los puntos de inserción de diferentes grupos musculares- orienta sobre las características del cuerpo.

**Edad:** Se asume la edad cronológica cuando se tiene la información de fuente confiable y se puede comparar con la edad aparente en cadáveres frescos y reconocibles. Cuando no se **c**onoce la edad, o el cadáver presenta marcadas alteraciones, se recurre a procedimientos técnicos científicos para calcular la "Edad Biológica".

**Cicatrices**: su descripción debe incluir forma –lineal o irregular, deprimida o levantada, signos que indiquen origen y elemento causal, incisión quirúrgica, trauma, tiempo de evolución reciente.

**Tatuajes:** Estos orientan sobre ocupación y patrones de comportamiento. Es importante precisar si son artesanales o artísticos ya que, para estos últimos, se pueden consultar álbumes y/o bases de datos de los tatuajes en diferentes ciudades del mundo y obtener información sobre quien los hizo y cuando fueron hechos.

**Deformidades, congénitas o adquiridas, de una parte, o de un órgano del cuerpo**: hallux valgus o "juanetes", pie equino, forma o características de las orejas o de la nariz etc.

**Características particulares de la dentadura**: especialmente en la línea de la sonrisa, fácilmente visibles –diastemas, apiñamientos y, en general, anomalías dentarias en número, tamaño, forma, estructura, color, etc.

También se usa la descripción de las **prendas de vestir y pertenencias** como anillos, cadenas, relojes, de las que hacía uso en el momento de la desaparición.

#### **Identificación fehaciente**

Es el método de identificación que prevalece en nuestro país.

Dentro de este método destacan la lofoscopia, la carta dental y la carta genética, a los cuales nuestro ordenamiento jurídico hace referencia en el artículo 251 del actual Código de procedimiento Penal, Ley 906 de 2004, el cual dispone: "Para la identificación de personas se podrán utilizar los diferentes métodos que el estado de la ciencia aporte, y que la criminalística establezca en sus manuales, tales como las características morfológicas de las huellas digitales, la carta dental y el perfil genético presente en el ADN, los cuales deberán cumplir con los requisitos del artículo 420 de este código respecto de la prueba pericial".

# **Figura 2.**

#### *Dactiloscopia*.

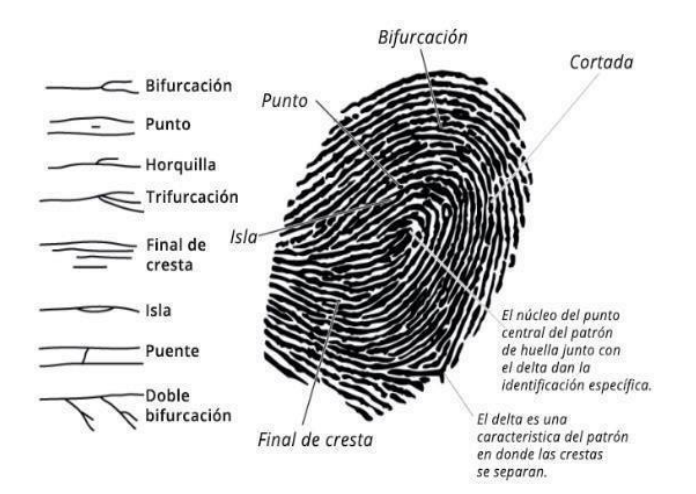

Fuente: Dactiloscopia. Criminalística Militar.2010.

# **Figura 3.**

*Carta Dental*

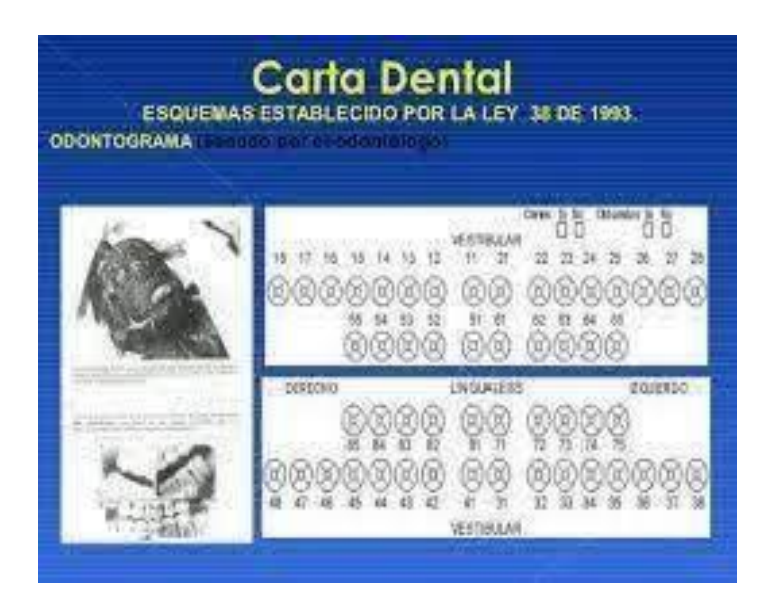

Fuente: López, H. 2017

## **Figura 4.**

*Molécula de ADN.*

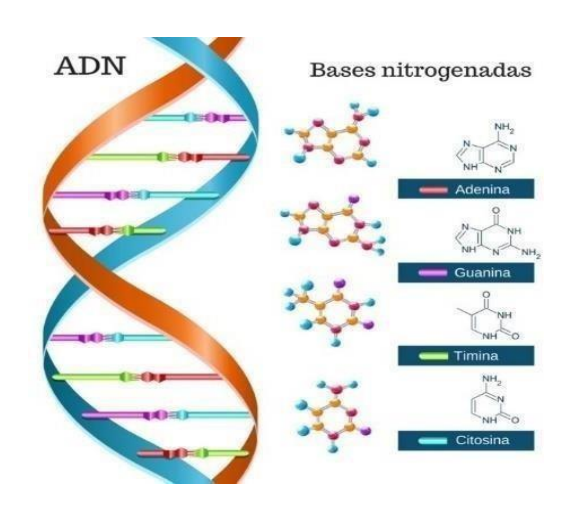

Fuente: [Magallanes,](https://www.todamateria.com/adn/) L. 2012.

**Mediante métodos radiográficos** donde se hace uso de estudios tomados ante mortem y se comparan con las radiografías adquiridas post mortem (por ejemplo, el estudio de senos paranasales, material de osteosíntesis, lesiones a nivel óseo donde se evidencia callos óseos por fracturas, suturas metálicas, marcapasos, prótesis, válvulas cerebrales o cardíacas, etc.

# **Figura 5.**

*Estudio de Senos Paranasales.*

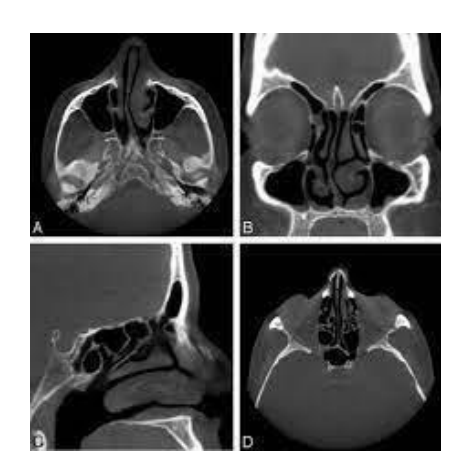

Fuente: Cone Beam Concepción.

## **Figura 6.**

*Callo Óseo.*

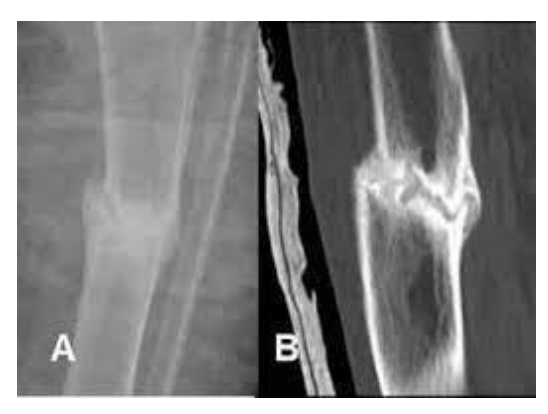

Fuente: <http://osteomuscular.com/TRAUMA/compfractrauma.html>

**Superposición fotográfica o** superposición craneofacial es una técnica mediante la cual se compara directamente la imagen del cráneo de un individuo desaparecido con la fotografía de una persona conocida, para establecer la identidad del cráneo. Las comparaciones también pueden realizarse entre una radiografía y una fotografía o entre un fotograma de video y una fotografía (Krogman e Iscan, 1986; Iscan, 1993).

# **Figura 7.**

*Superposición Fotográfica.*

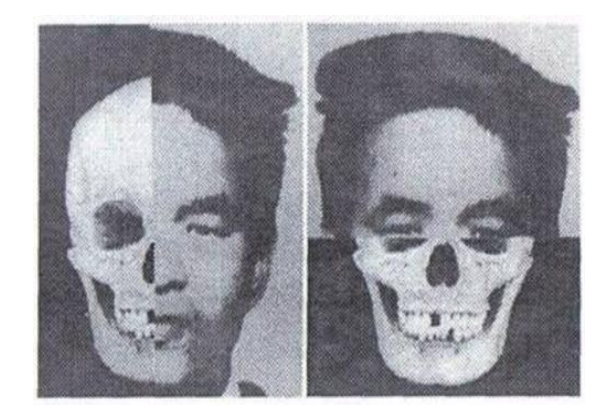

Fuente: <https://www.actiweb.es/medicinalegal/antropologia.html>

#### **¿En qué orden o que método de identificación usted usaría para este caso?**

Los documentos que se deben anexar al archivo básico de identificación son: necrodactilia, registro de las muestras disponibles para ADN, carta dental, fotografías, protocolo de necropsia, y en general los que métodos indiciarios, señales particulares y prendas específicas, y demás con fines de identificación.

Se deben utilizar los métodos fehaciente e indiciario.

Para empezar, se puede indagar el nombre tentativo o real del individuo, el tipo de sexo, la edad aproximada, la estatura si tiene cicatrices o tatuajes, características generales de la dentadura, la indumentaria que lleva y anotarlos en el registro.

Sin embargo, es muy importante el método fehaciente para no tener dudas de la identidad de la persona. El orden a usar es:

**Cotejo dactilar:** consiste en tomar las impresiones dactilares de los dedos de las manos del cadáver ya que no se conoce su identidad ni familiares, es importante el ingreso al sistema AFIS **S (Automatic Fingerprints Identification System):** sistema automatizado de identificación de huellas dactilares o clasificación de acuerdo a los parámetros del Sistema Henry Canadiense. Los cuales permiten archivar y recuperar los documentos de identificación, independientemente de los apellidos y nombres que pueda suministrar el registrado, facilitando así determinar la individualización de un cuerpo no identificado (CNI) y personas que hayan pretendido ocultar su identidad.

Para el caso de los cadáveres este proceso se denomina necrodactilia y la información debe ser registrada en el formato diseñado para tal fin, en letra legible, toda la información de referencia del caso que esté disponible al momento de la toma: nombres y apellidos completos, o CNI. Mujer, CNI. hombre o CNI. fragmento corporal; edad documental o aproximada; sexo; N.º de acta de inspección de cadáver, lugar, fecha y hora; autoridad, municipio y departamento;

nombre del técnico que toma la necrodactilia, fecha y hora; organismo de policía judicial o entidad (Instituto Nacional de Medicina Legal y Ciencias Forenses) que realiza la toma.

**Cotejo odontológico:** En este punto se debe detalladamente y registrar los hallazgos en cavidad oral y dentadura: solicitar y verificar que se realice carta dental utilizando el recurso disponible, odontólogo forense, odontólogo de otras instituciones o en servicio social obligatorio. Además, solicitar por medio de las oficinas de identificación las historias clínicas (carta dental) completas, con diagnósticos, pronósticos, planes de tratamiento,

evolución y exámenes complementarios, como radiografías, fotografías, modelos; además de prótesis en uso o desuso que sirven como evidencia para la identificación.

**Cotejo genético:** para realizar este procedimiento se recomienda tomar muestras de músculo y hueso; si el estado de conservación del tejido muscular es adecuado, pueden obtenerse perfiles de ADN de utilidad para el estudio, de no ser así, se procederá a analizar las muestras óseas o dentales. Se deben tomar 2 muestras de músculo esquelético preferiblemente de cavidad retroperitoneal (*músculo psoas*). Se debe seleccionar al menos 2 sitios anatómicos distantes en el mismo fragmento corporal y proceda a incidir el músculo para tomar muestras de aproximadamente 1 cm de largo, de un nivel profundo y de una zona de apariencia vital.

Cada una de las muestras de hueso o músculo deben embalarse en bolsas plásticas separadas procurando sacar todo el aire posible antes de sellarla. La bolsa debe llevar la rotulación adecuada como se indicó antes y debe procurarse el transporte en frío, preferiblemente en congelación hasta su llegada al laboratorio.

Se puede realizar cotejo del perfil de ADN obtenido de un cadáver o una parte corporal, con el de los familiares vivos (o muertos) del desaparecido. Como no se conoce familia puede

ser que el individuo se haya dado como desaparecido para lo cual las muestras del hijo y del cónyuge son necesarias y las muestras de los padres de este si aún se encuentran con vida.

Un perfil de ADN obtenido de un cadáver o una parte corporal puede también ser cotejado con el ADN recuperado de objetos de aseo personal como cepillos de dientes, máquinas de afeitar, peines, etc., o con muestras biológicas obtenidas en procedimientos médicos realizados en vida de la víctima, como biopsias, frotis, toma de componentes sanguíneos para transfusiones, etc., o finalmente, con prendas u objetos de uso personal.

Así mismo, en Colombia se está alimentando el Banco de datos genéticos de desaparecidos a través del sistema CODIS (Combined DNA Index System), el cual

contiene dos índices de utilidad para la identificación de personas:

1. Índice de familiares de desaparecidos

2. Índice de perfiles de ADN de restos humanos no identificados Esta base de datos es muy usada en estos casos.

**¿Es pertinente usar la cremación del cadáver en dicho caso? Argumente su respuesta.**

El proceso de cremación no debe usarse en este caso.

Después de la necropsia, el destino final de un cadáver es la inhumación ya sea a cargo de los deudos o del estado: "Inhumación Estatal", cuando no ha sido identificado o si, aún identificado el cuerpo, no es reclamado por familiares o responsables después de una espera prudencial acorde con las condiciones locales para la preservación transitoria de los cuerpos.

En cualquier caso, para la inhumación se requiere permiso de la autoridad competente para adelantar los trámites administrativos a que haya lugar; el cuerpo se debe inhumar en un

sitio y en condiciones tales que garanticen la individualización y recuperación del cuerpo si es necesario.

Se debe recordar que durante el proceso el efecto del fuego a temperaturas muy elevadas (760 a 1150 °C), consume una gran parte del cuerpo (especialmente los órganos) y otros tejidos suaves son vaporizados y oxidados debido al calor y los gases son descargados en el sistema de escape.

Todo lo que queda después de que la cremación concluye son fragmentos secos de hueso (en su mayor parte fosfatos de calcio y minerales secundarios) y las cenizas lo que no permite tener un elemento corporal para la investigación de la identidad del individuo.

Nunca se deberá hacer entrega de un cadáver para ser inhumado, ni en tumba familiar ni en tumba estatal, –y mucho menos para cremación- sin que el perito a cargo del caso, revise el Informe Pericial de Individualización o el de Identificación para cerciorarse que no falta ningún elemento esencial para la identificación y que no hay incongruencia entre los obtenidos.

### **Humanización**

Adulto de 32 años de sexo masculino que asiste para valoración médico legal; quien refiere al perito que sufrió herida por proyectil de arma de fuego a nivel de cara anterior tercio proximal del muslo izquierdo, por lo que el perito solicita ayuda diagnóstica, por consiguiente, llega al servicio de radiología en silla de ruedas, con dolor y limitación al movimiento, es acompañado por familiar que no ofrece ningún tipo de información.

# **¿Como aborda usted al paciente teniendo en cuenta su condición física y emocional, detalle un paso a paso?**

Cuando el paciente llega al servicio con dolor poca movilidad puede presentar síntomas ansiosos, de estrés y preocupación por lo que genera esa situación para su estado de salud y por el procedimiento que se le realizará posteriormente.

-Inicialmente, es importante saludar y presentarse como la persona encargada de realizar los rayos x, preguntar el nombre del paciente y al familiar y llamarlos por sus nombres para que se sientan más cómodos y en confianza, preguntarle a el paciente o al acompañante por la situación que se presentó usando un tono tranquilo. Esto hará que se reduzcan los niveles de estrés.

-Invitarlos a que se acomoden en un lugar más cómodo que no sea el pasillo, facilitar el acceso a la información y orientación a través de un lenguaje claro y sencillo, de acuerdo a los requerimientos que el paciente y su familia manifiesten, indicarles cuales son los procedimientos que se le van a realizar al paciente, entre ellos el consentimiento informado y los derechos y deberes como paciente de una forma general y rápida.

-Luego, si es posible reducir los agentes generadores de estrés ambiental (como ruido, ventilación, higiene, iluminación), que contribuyan a la tranquilidad emocional de pacientes y familiares.

-Para realizar la toma de las imágenes, se deben confirmar los datos de identificación del paciente antes de pasarlo a la sala de rayos X. Posteriormente se explica al paciente y a su familiar que se realizaran dos proyecciones (AP y Lateral) usando un vocabulario entendible, es decir una imagen boca arriba y una de lado para comprobar si existe daño en el hueso o si el

proyectil aún se encuentra en tejido blando, o para ver el recorrido del proyectil y descartar si existe o no compromiso de arteria o vena.

-Es preciso hacer que el paciente se sienta seguro del servicio que se está prestando (usar el protocolo de seguridad del paciente) y asegurarse que entienda del procedimiento a realizar.

-Se le explica al paciente como a su familiar que debe retirarse la ropa y los elementos metálicos que tenga y ponerse una bata del servicio.

-Por la poca movilidad del paciente debido al dolor se debe ayudar al paciente a subir a la mesa de proyecciones, una vez seguro en la posición necesaria, se solicita al familiar salir de la sala en tanto se toman las imágenes necesarias siempre usando los elementos de bioseguridad.

-Procurar actuar con mucha cautela al movilizar al paciente, y si presenta mucho dolor para la toma en posición lateral, se puede tomar en una proyección translateral o muslo lateral de fémur, lo que reduciría un poco la movilidad y proporcionaría tranquilidad al paciente.

-Finalmente se llama de regreso al familiar para levantar al paciente y posteriormente acomodarlo en la silla de ruedas.

-Despedida.

**¿Qué piensa usted que se debe tener en cuenta en el servicio de radiología e imágenes diagnósticas para garantizar la dignidad del paciente?**

Para garantizar la dignidad del paciente se debe:

• Otorgar un trato decente en el acceso a servicios de salud al paciente que respete las creencias y costumbres, la intimidad, así como las opiniones personales que tenga, sin recibir trato discriminatorio. Es decir, tener empatía por el paciente.

• Que el paciente reciba los servicios de salud en condiciones de habitabilidad, higiene, seguridad y respeto a su intimidad.

• Que el profesional en radiología se exprese con lenguaje sencillo y accesible aquél que es de fácil comprensión para cualquier persona independiente de su condición social y económica.

• Mantener la confidencialidad y secreto de su información clínica.

• Ser puntual.

• Disfrutar y mantener una comunicación plena y clara con el paciente, apropiada a sus condiciones sicológicas y culturales y estar informado de los procedimientos que se le vayan a practicar.

• Que el paciente pueda de gozar de calidad en el servicio en situaciones como personal idóneo y formado para la atención en radiología, equipo e instalaciones en buen estado que tengan en cuenta las necesidades o particularidades de los usuarios tales como rampas, barandas, ascensores, etc.

**¿En qué casos se aplica la radiología forense y ponga un ejemplo de cada uno de los casos?**

**Radiología aplicada en la identificación** La identificación en personas vivas y en cadáveres es uno de los requerimientos que le hace la autoridad al médico forense y que en muchos casos es fundamental para una investigación judicial.

Son varias las formas en que la radiología puede ayudar en el proceso de identificación:

**Identificación de señales particulares:** En el caso de la radiología como método de apoyo para la identificación, se requiere de registros radiológicos previos de la persona o del cadáver que está siendo estudiado, de una historia clínica completa o de una descripción hecha por personas cercanas respecto a señales particulares, para su comparación con estudios radiológicos hechos durante la pericia medicolegal.

Ejemplo de las señales particulares que son identificadas por medio del estudio radiológico son la presencia de prótesis ortopédicas o material de osteosíntesis, las fracturas antiguas con formación de callo óseo, y las variantes anatómicas, como la presencia de fusión de vértebras o vértebras supernumerarias.

**Determinación de la edad** Es el examen radiológico el que da con mayor exactitud una aproximación de la edad del individuo examinado.

Ejemplo: La determinación de edad por medio del estudio de la radiografía del carpo y el estudio de las características dentales en una radiología y la presencia de núcleos de crecimiento, los cuales desaparecen a determinadas edades, y el cierre de las suturas craneales.

### **Figura 8.**

*Análisis Carpal Como Indicador de Maduración Ósea.*

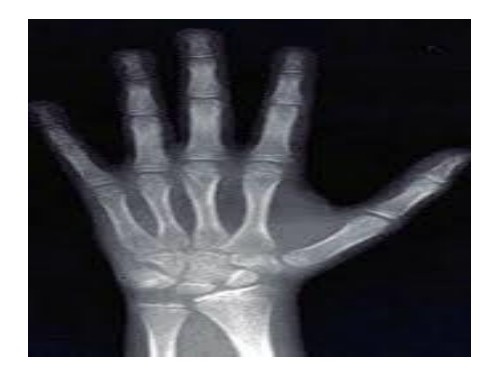

**Determinación del sexo:** La determinación del sexo por medio de un examen físico general es relativamente sencilla, en particular en el caso de los cadáveres, debido a que es posible hacer un examen interno con la respectiva identificación de los órganos genitales.

Ejemplo: en personas vivas, es probable que una cirugía de cambio de sexo pueda llevar a confusiones en la determinación del mismo, la radiografía contribuye a que dicha identificación se logre por medio del estudio de la morfología del cráneo y de la pelvis.

**Identificación de cadáveres en desastres:** En estos casos, la radiología es útil para identificar señales particulares en los cadáveres o fragmentos corporales estudiados.

Ejemplo: En desastres masivos con población cerrada, como en los accidentes aéreos, en los que se tiene listado de los tripulantes y pasajeros, las señales particulares identificadas por radiología pueden convertirse incluso en un método de identificación fehaciente. Así, al recolectar la información con los familiares de la tripulación y los pasajeros de un vuelo que se ha accidentado, hay una sola persona con antecedente de tener material de osteosíntesis, su presencia en las radiografías tomadas a un cadáver, lo identificará.

## **Radiología aplicada en el maltrato infantil:**

El estudio radiológico es uno de los pilares para el diagnóstico de maltrato infantil. Además de las lesiones de tejidos blandos, que son fácilmente documentadas con fotografías durante el estudio medicolegal, es importante hacer lo mismo con las lesiones óseas, que se hallan con frecuencia en las muertes y lesiones asociadas al maltrato infantil.

Ejemplo: La radiografía es útil en el estudio de huesos largos donde son comunes las fracturas helicoidales en huesos largos, dadas por mecanismo de torsión y en el cráneo el síndrome de niño zarandeado, se da por sacudidas aplicadas al niño por su cuidador producen lesiones por mecanismo de aceleración-desaceleración, como lo es el hematoma subdural y la hemorragia subaracnoidea.

## **Figura 9.**

*Fractura Helicoidal de un Lactante por Maltrato Físico.*

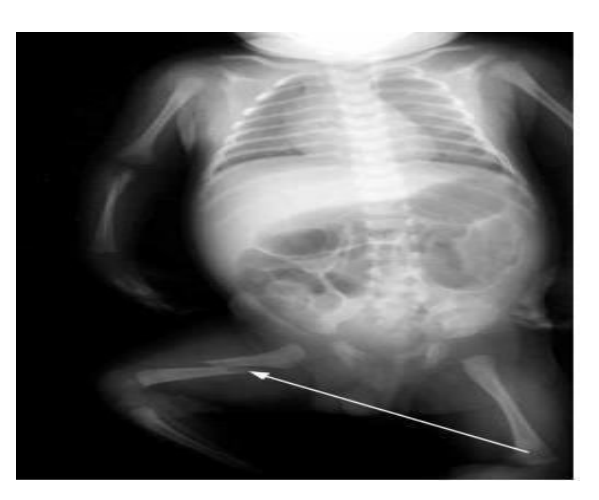

Fuente: Montes, G. Otalora, A. Archilla, G. (2013)

## **Radiología aplicada en la balística:**

**Determinación de número mínimo de proyectiles:** Las heridas causadas por proyectil de arma de fuego que por su morfología dificultan identificar si corresponden al orificio de entrada o de salida, y dificultan el cálculo de la cantidad de proyectiles que deben estar alojados en el cadáver.

Ejemplo: en casos de muertes violentas producidas por heridas por proyectiles de una o más armas de fuego. En estos casos, es importante apoyarse en el estudio radiológico, para identificar la cantidad de balas que se encuentran en el cuerpo.

#### **Figura 10.**

*Radiografía en la que se documenta un número mínimo de proyectiles de 6 mm en cráneo.*

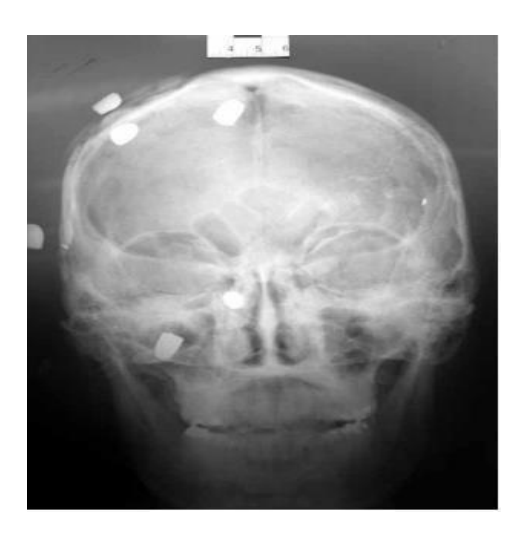

Fuente: Montes, G. Otalora, A. Archilla, G. (2013)

**Determinación de posible trayectoria anatómica:** el estudio radiológico es de utilidad al identificar las lesiones de las estructuras óseas, al dibujar un posible trayecto anatómico de un proyectil de un arma de fuego. Por ejemplo: cuando hay presencia de múltiples heridas, causadas por un proyectil de arma de fuego que se cruzan en su trayectoria anatómica.

## **Determinación de probable calibre de proyectil y cadena de custodia**: La

determinación del calibre de un proyectil es importante para poder establecer las posibles armas con que fue disparado, lo cual ayuda en la asociación de un hecho con el arma y con el presunto agresor.

Ejemplo: La documentación radiológica de un proyectil que fue recuperado durante el proceso de necropsia medicolegal, antes de su extracción y su comparación con la documentación posterior a la extracción, es de gran utilidad durante la sustentación en el juicio oral, para probar la autenticidad de la evidencia.

**Determinación del tipo de arma de fuego usada** Existen varios tipos de arma de fuego. Las armas de fuego de carga única (pistola y revólver), las de carga múltiple (escopeta o armas "hechizas") y los explosivos.

Ejemplo: se pueden identificar múltiples perdigones alojados en el cuerpo sean estos, proyectiles provenientes de un arma de fuego de carga única o proyectiles secundarios a una explosión. Además, por medio de cálculos matemáticos, se puede llegar a determinar una distancia aproximada del disparo, con la documentación de la dispersión de los perdigones o postas dentro del cadáver.

**Aplicación de la radiología en el estudio de muertes asociadas a asfixia mecánica** este estudio es de particular importancia para determinar si la asfixia fue producida por un tercero (estrangulación) o fue autoinfligida (ahorcamiento)

Ejemplo: La radiología ayuda a identificar las lesiones de estructuras del cuello, que orientan a la diferenciación entre una estrangulación y un suicidio. En particular, la radiografía del esqueleto laríngeo y del hueso hioides es útil para lograr este objetivo; puesto que la presencia de fracturas en estos se encuentra asociada a la estrangulación.

#### **Figura 11.**

*Fractura del Colgado o el Ahorcado*

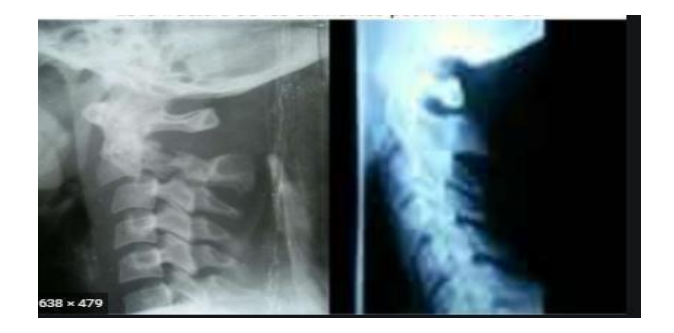

Fuente: http[s://www.slideshare.net/oscarquispe338/traumatismo-raquimedular-69538737](http://www.slideshare.net/oscarquispe338/traumatismo-raquimedular-69538737)

**Radiología aplicada en el estudio de muertes perinatales** Además de ser útil para identificar y documentar las lesiones traumáticas óseas producidas en el canal del parto, un estudio radiológico, en casos de muertes perinatales, es importante para determinar si la muerte ocurrió intra o extrauterinamente.

Ejemplo: Es posible demostrar radiológicamente la ausencia de respiración. Debido a que el aire es radiolúcido, en un pulmón de un cadáver que ha respirado, se observarán zonas radiolúcidas que corresponderían a los alvéolos pulmonares con aire. En un cadáver que no ha respirado, en este caso, porque la muerte ha ocurrido intrauterinamente, se verá un pulmón totalmente opaco.

**Radiología aplicada en la antropología forense:** Determinante en los procesos legales para encontrar las diferencias, establecer individualidades.

Ejemplo**:** En Colombia con la ley de justicia y paz se hace el estudio de cadáveres que fueron reducidos a restos óseos lo cual es muy útil para reconstruir los hechos, al radiografiarlos se pueden documentar las lesiones traumáticas y patologías de curso natural con manifestación ósea y determinar la edad, la raza, el sexo y la talla.

**Radiología en el estudio de muertes en accidentes de tránsito** Una adecuada descripción y documentación de las lesiones óseas en el estudio de muertes en accidentes de tránsito es de gran importancia para la reconstrucción del mismo.

Ejemplo: En accidentes de automóvil, es usual encontrar en el conductor fracturas del acetábulo con impacto del fémur, y en el copiloto, fracturas de cráneo por eyección hacia el parabrisas con trauma craneoencefálico secundario.

### **Figura 12***.*

*Traumatismo encéfalo-craneano*

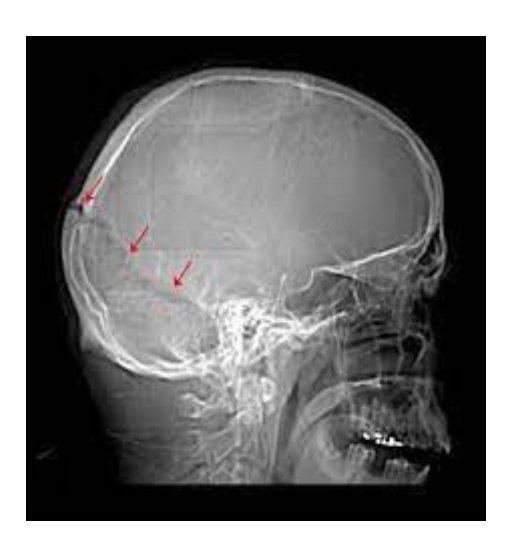

Fuente: [Wilberger, E](https://www.msdmanuals.com/es/professional/authors/wilberger-james). Manual MSD. (2003)

## **Estudios radiológicos en accidentes de tránsito.**

Mujer de aproximadamente 65 años, encontrada en vía pública, quien ingresa a la morgue debidamente embalada rotulada y con su respectiva cadena de custodia. Al abrir el embalaje, el perito encuentra al examen externo hematoma peri orbitario bilateral, múltiples abrasiones y escoriaciones de predominio dorso lateral izquierdo en región toracoabdominal izquierda que se extiende hasta el muslo izquierdo también se aprecia deformidad a nivel del tercio medio del muslo izquierdo.

**¿Qué tipos de lesiones internas esperaría encontrar en este cadáver y mediante que técnica diagnóstica se podrían identificar?**

El estudio recomendado es radiografía convencional de rayos equis en cada una de las regiones anatómicas mencionadas. Con proyecciones de par radiológico para cráneo, tórax, abdomen y fémur en cada una de ellas para identificar las lesiones internas del cadáver.

# **Tabla 1.**

*Técnica de los exámenes radiológicos empleados para el caso.*

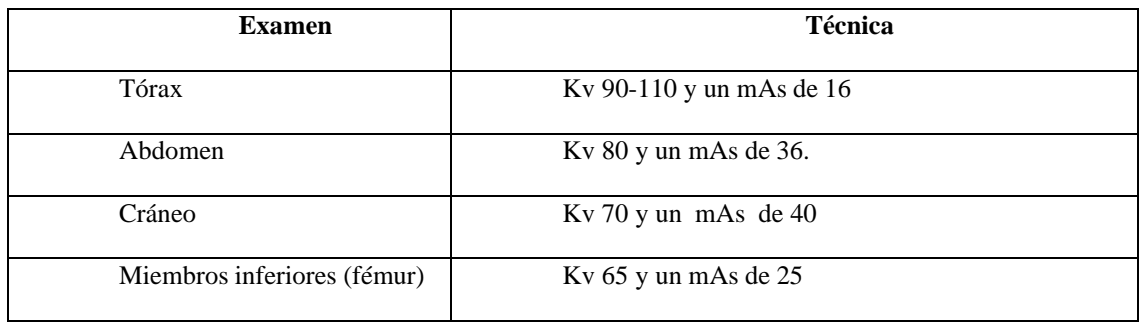

Fuente: Elaboración propia.

**Radiografía de fémur izquierdo: se** encuentra una fractura de fémur izquierdo con

deformidad a nivel del tercio medio del muslo.

# **Figura 13.**

*Fractura de Fémur Izquierdo.*

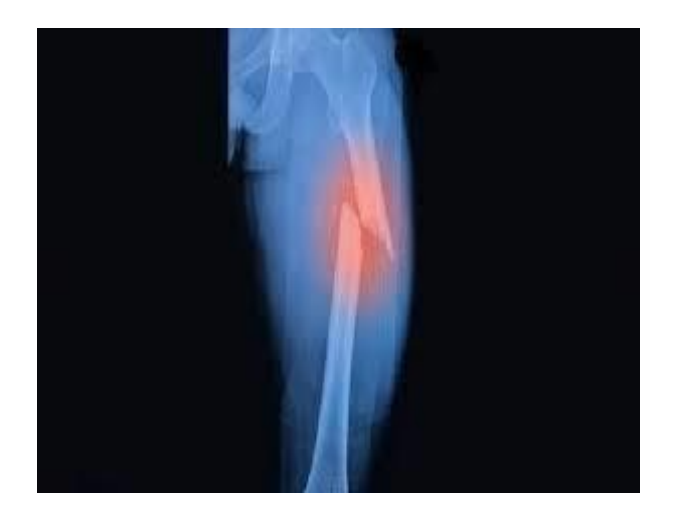

Fuente: Blog Traumatólogo en casa. 2014

**Fractura de base de cráneo**: se da el signo de ojos de mapache caracterizada por la presencia de equimosis peri orbitaria bilateral, lo que sugiere que haya hemorragia intracraneal, derrame de sangre en el cráneo o cerebro con inflamación o sangrado cerebral.

**Lesión de pares craneales**: Los que con mayor frecuencia se afectan son el VII y VIII.

## **Figura 14.**

*Fractura de Base de Cráneo*

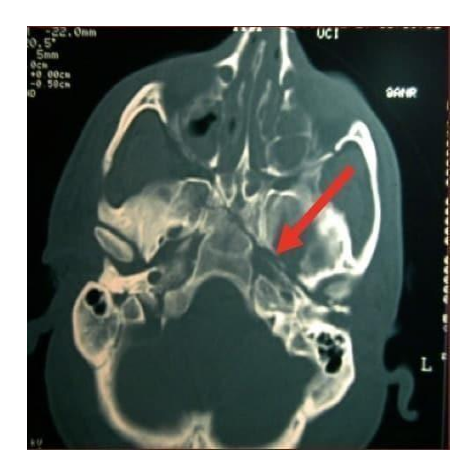

Fuente. García, R (2020)

**Múltiples traumas óseos:** Fracturas de cadera y pelvis, ya que es una mujer adulta mayor y sus huesos resultan más frágiles.

En las costillas izquierdas, donde se hallan importantes órganos vitales, donde el efecto aguijón de las costillas pueden agujerear los pulmones rasgando la pleura; provocando hemotórax o hemo-neumotórax izquierdo; acumulación de aire y sangre en la cavidad pleural entre los pulmones y la pleura que es la membrana que los rodea. También se puede producir como efecto del accidente un neumotórax ya que se ha producido un traumatismo pulmonar y se ve afectada la capacidad respiratoria. Los traumatismos en esta zona pueden dañar órganos

internos sin que las lesiones puedan verse externamente. Por ejemplo: corazón, lesión de riñón izquierdo, de bazo, daños en la pared abdominal, vasos sanguíneos por el aumento súbito de la presión intrabdominal sangrado abdominal y hernias diafragmáticas traumáticas por recibir el impacto a este lado del cuerpo.

# **Figura 15.**

*Hemotórax tras Fractura Costal*

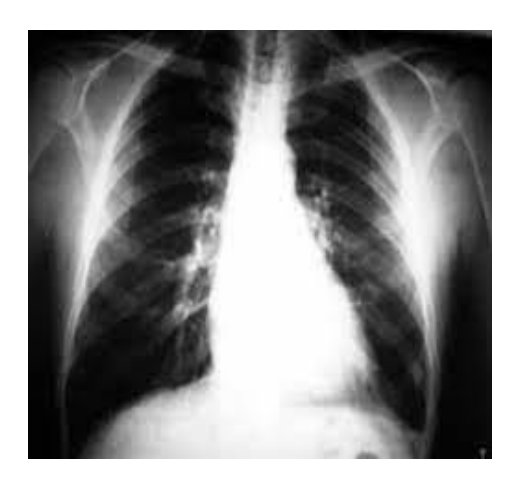

Fuente: Carda, C. (2016)

## **Figura 16.**

*Lesión en Zona Abdominal*

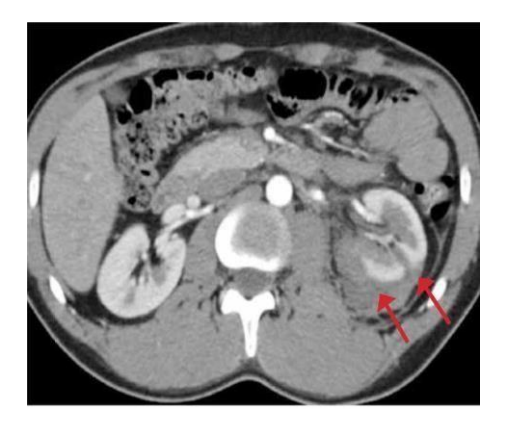

Fuente: Revista Médica Clínica las Condes. (2013)

**En este caso cual es la probable manera, causa y mecanismo de muerte, y defina los conceptos.**

## **Tabla 2.**

*Probable Manera, Causa y Mecanismo de Muerte.*

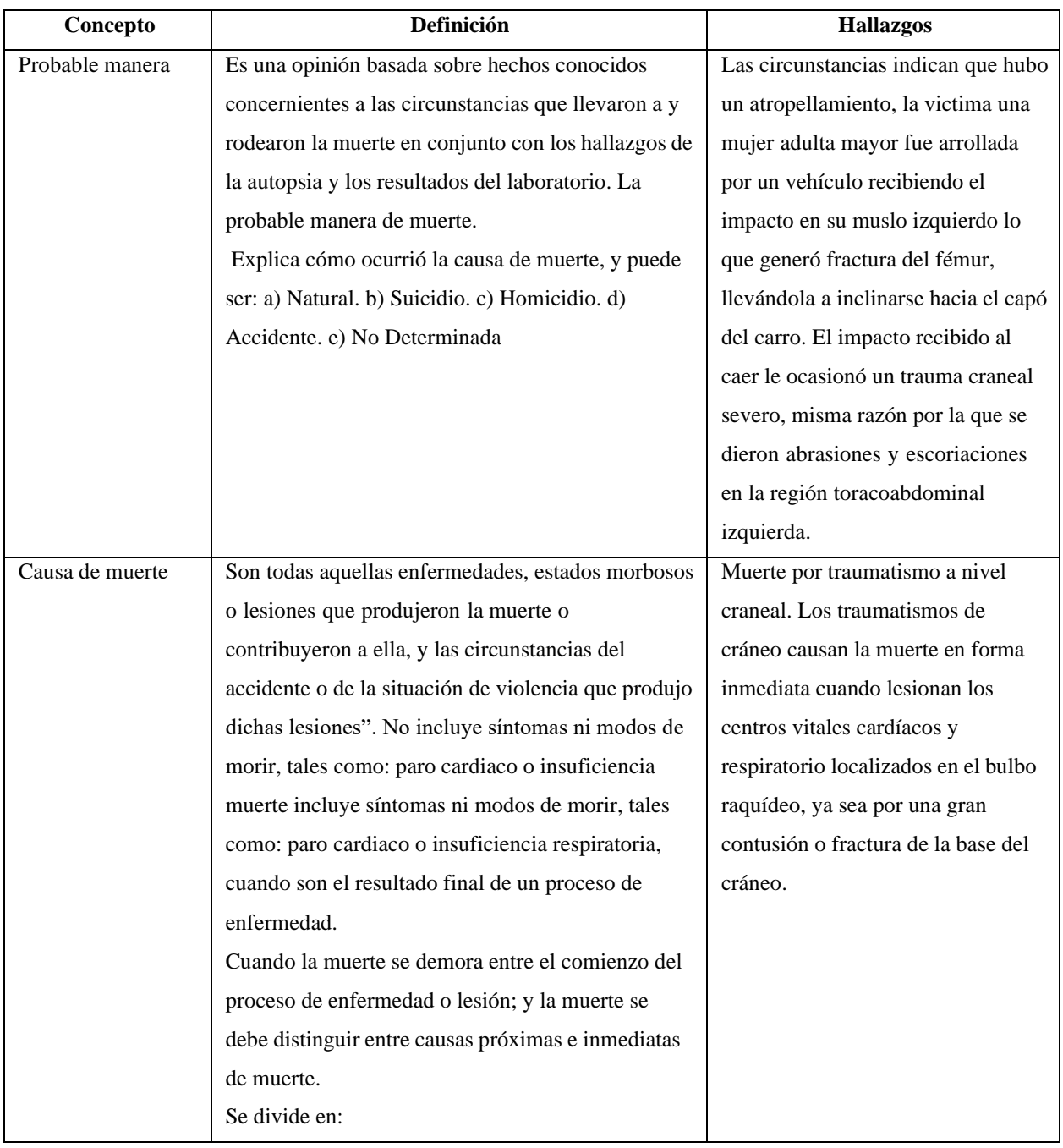
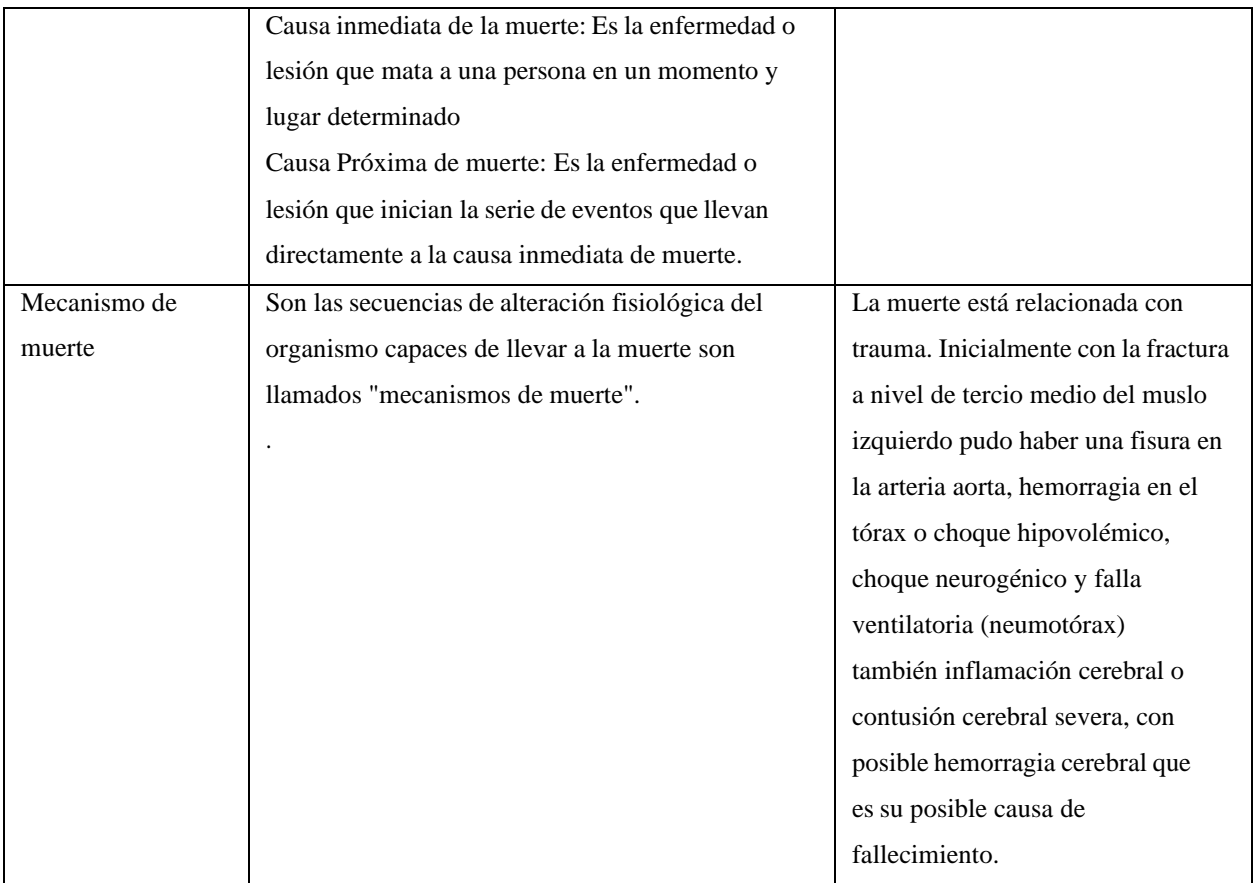

Fuente: Elaboración propia.

# **¿De acuerdo con a los hallazgos reportados en las imágenes diagnósticas y asociado al relato de los hechos, cual es la hipótesis de la causa de muerte más probable en este caso?**

La hipótesis de la causa de la muerte:

El impacto generado por el vehículo provoco una serie de politraumatismos. Iniciados en las extremidades inferiores, la zona abdominal y torácica donde existen muchas fracturas y contusiones lo que provocó un hemotórax. Debido a las lesiones importantes que presento en el tórax y abdomen las cuales presentan un sangrado interno, adicional a esto y por último una falla ventilatoria a causa del hemo-neumotórax.

La causa de muerte resulta por las fracturas craneales, pero es la de base anterior del cráneo la determinante como causa de muerte.

# **¿Qué clase de lesiones óseas esperaría usted encontrar en este cadáver, dependiendo del impacto primario?**

El impacto primario que es el golpe que el vehículo le atesta al peatón. Las lesiones suelen encontrarse en la mitad inferior del cuerpo (extremidades inferiores, sobre todo). Algunos de los traumatismos que suelen producirse son fracturas transversas u oblicuas de los huesos largos de los miembros inferiores. En ese sentido las lesiones óseas más probables que se pueden encontrar en el cadáver de la mujer por el impacto primario son:

- Fractura de fémur izquierdo de forma Oblicua.
- Fractura de tibia
- Fractura de cadera

# **Figura 17.**

*Fractura de cadera*

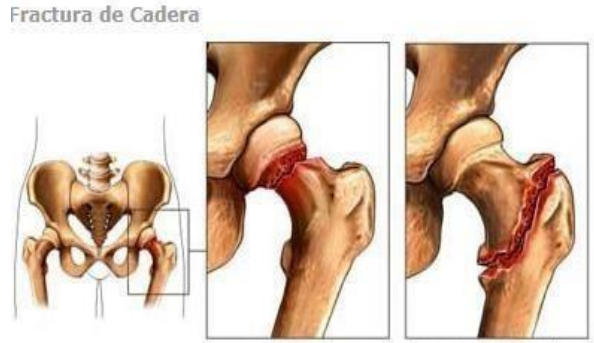

Femoral neck fracture

Intertrochanteric fracture

Fuente: Smoots, E. (2015).

### **Figura 18**

*Fractura de pelvis \_Fractura de Duverney*

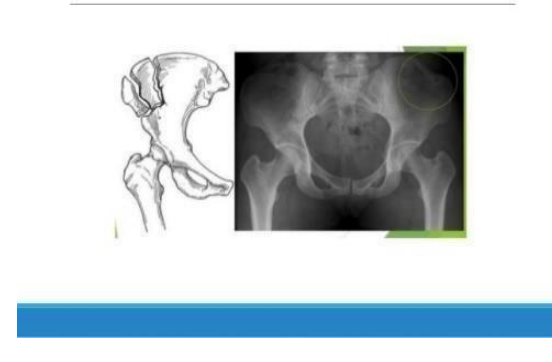

FRACTURA DE DUVERNEY

Fuente: Lara, A. (2015).

# **¿Cómo se clasifican las fracturas en el cuerpo humano? Apóyese en imágenes radiológicas**

En el caso de las fracturas se clasifican atendiendo a diferentes criterios y así se suele ser definir mejor la fractura de cara a su tratamiento. Se pueden clasificar las fracturas según:

# **Según la energía disipada en el traumatismo**

• Fractura de alta energía: Se refiere a la gran energía cinética del traumatismo que se va a trasmitir una a la extremidad y por ende al hueso.

- Fractura de baja energía: No se necesita un gran traumatismo para producirla. Ejemplos:
- a). Fracturas por estrés o por fatiga: Son las resultantes de aplicar una fuerza de

pocaintensidad y repetidamente o cíclicamente sobre un hueso normal o patológico.

# **Figura 19.**

*Fractura por Fatiga*

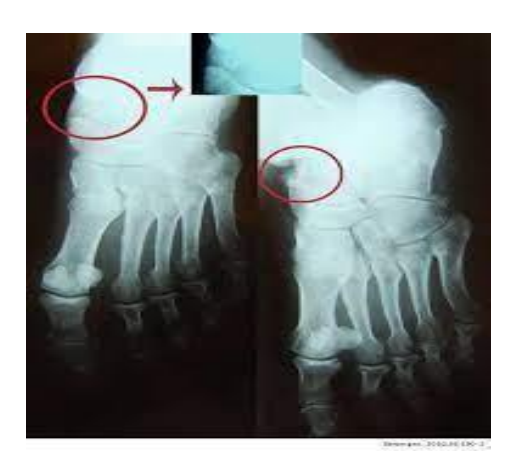

Fuente: Escobar, N. Sevilla, M. Ochoa, J. (2010)

b) Fracturas patológicas o por insuficiencia: Son las que se producen sobre un hueso anormalmente débil por una enfermedad constitucional o adquirida, sin que requiera una fuerza anormal para producirla.

# **Según la extensión del trazo**

• Fractura completa: Es aquella en la que el trazo afecta a todo el espesor del hueso y periostio.

- Fractura incompleta: Es aquella en la que el trazo no afecta a todo el espesor del hueso.
- a) Fisuras: afecta a parte del espesor.
- b) Fracturas en tallo verde: típica en los niños, suceden por flexión en huesos flexibles.

### **Figura 20.**

*Fractura en Tallo Verde*

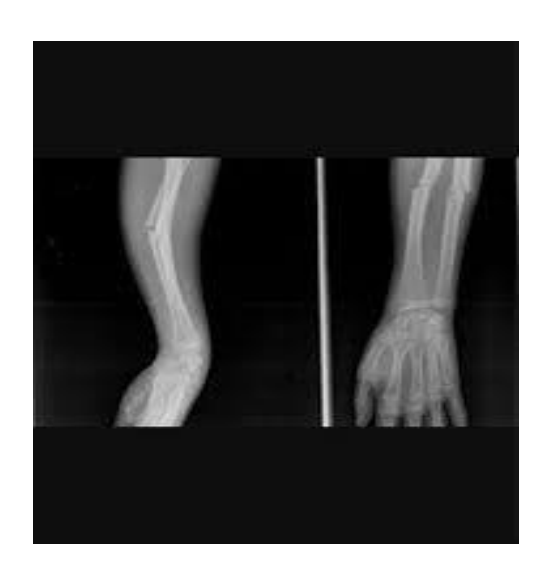

Fuente: Ramos, Ch.2009

c) Fracturas en rodete: típica de los niños en las zonas de unión metafiso-diafisarias. El hueso cortical metafisario es insuflado por compresión del eje vertical.

# **Según el mecanismo de producción**

- Fracturas por mecanismo directo: Son las producidas en el lugar del impacto de la fuerza responsable, pueden ser multifragmentarias.
	- Fracturas por mecanismo indirecto: Se producen a distancia del lugar del traumatismo.

Las podemos clasificar de la siguiente forma:

a) Fracturas por tensión o tracción: debidas a dos fuerzas que actúan en la misma dirección, pero en sentido opuesto, divergentes desde el hueso. Ejemplos: arrancamientos maleolares, avulsión tuberosidad tibial anterior.

b) Fracturas por compresión: debidas a dos fuerzas que actúan en la misma dirección, pero en sentido opuesto, convergentes hacia el hueso. Suelen ocurrir en hueso esponjoso como el cuerpo vertebral, el hundimiento de meseta tibial, etc. Cuando sucede en un hueso diafisario, el trazo de fractura suele ser oblicuo.

## **Figura 21.**

*Fractura por Compresión*

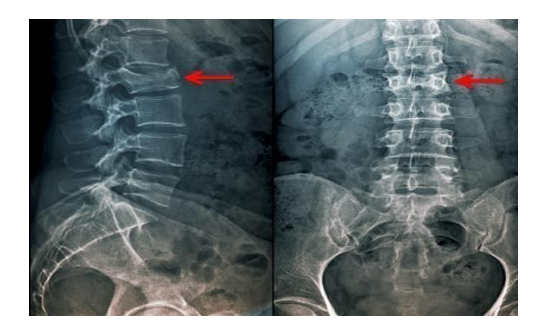

Fuente: Manual MSD versión para profesionales. (2019)

c) Fracturas por torsión: Debidas a una fuerza que ocasiona un movimiento de rotación del hueso sobre su eje. El trazo suele ser espiroideo.

d) Fracturas por flexión: Debidas a dos fuerzas de direcciones paralelas que actúan en el mismo sentido, pero cada una en un extremo del hueso. El trazo suele ser trasverso o ligeramente oblicuo y puede existir un tercer fragmento en ala de mariposa.

e) Fracturas por cizallamiento: Son debidas a dos fuerzas paralelas en sentido opuesto, convergentes hacia el hueso. El trazo suele ser transversal.

#### **Según la lesión tisular**

• Fracturas cerradas: No existe comunicación del foco de fractura con el exterior.

• Fracturas abiertas: Existe una solución de continuidad en la piel que comunica el foco de fractura con el exterior.

# **Figura 22.**

*Fractura Abierta*

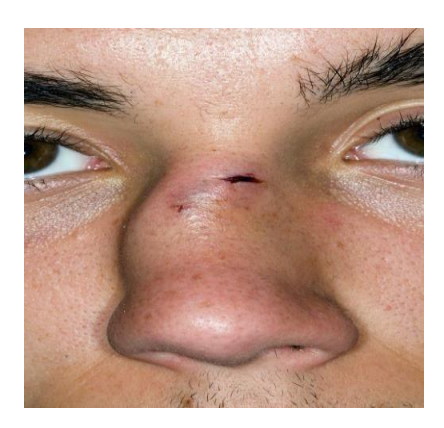

Fuente: Manual MSD versión para profesionales. (2019)

**Según la localización:** En los huesos largos distinguimos fracturas diafisarias, metafisarias y epifisarias. Aquellas fracturas en las que el trazo afecta o se extiende hasta la superficie articular denominan fracturas articulares. En los que están en crecimiento, además, puede haber fracturas fisarias o epifisiolisis. La clasificación de Salter y Harris es la más extendida y se distinguen 6 tipos de fracturas:

• Tipo I: Consiste en una separación completa epifisometafisaria, pero sin fractura ósea.

• Tipo II: Es el tipo más común de lesión fisaria. En ella el trazo de fractura se extiende a lo largo de la placa epifisaria para luego discurrir hacia la metáfisis.

• Tipo III: El trazo de fractura discurre desde la superficie articular a la placa de crecimiento para luego avanzar a lo largo de las misma hasta la periferia.

• Tipo IV: El trazo se extiende desde la superficie articular a través de la epífisis, cruza todo el espesor de la placa fisaria y una porción metafisaria, para acabar finalmente en esta zona.

• Tipo V: Es consecuencia de una fuerza de compresión que produce un aplastamiento de la fisis.

• Tipo VI: Es una lesión del anillo pericondral de la placa de crecimiento.

# **Figura 23.**

*Fractura Fisaria*

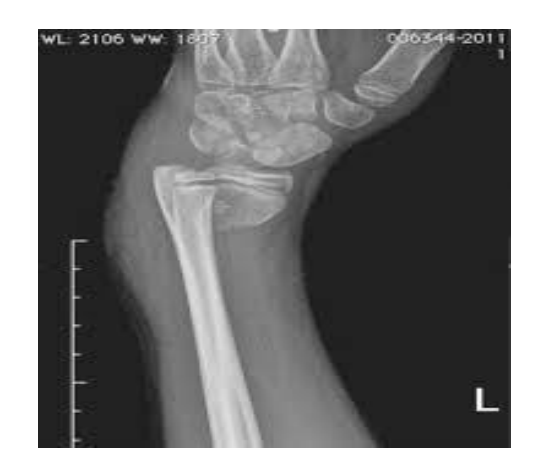

Fuente: Martín, O. Méndez, L. Et Al. (2016)

# **Según la estabilidad de la fractura**

• Fracturas estables: No tienen tendencia a desplazarse una vez se consigue una

reducción adecuada.

Fracturas inestables: Son aquellas que tienen tendencia a desplazarse una vez se consigue una reducción adecuada o son plurifragmentarias.

### **Figura 24.**

*Fractura Inestable de Pelvis*

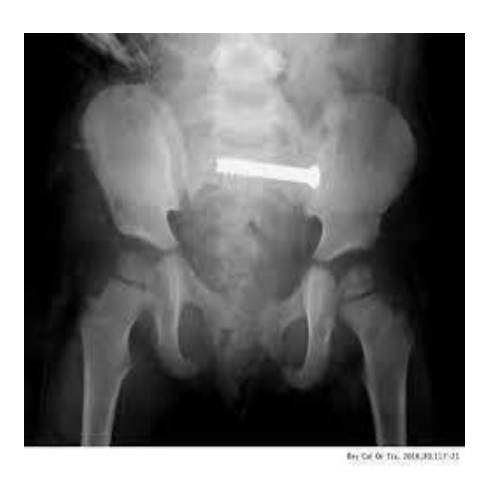

Fuente: Huertas, R. Herrera, G. Et Al (2016).

# **Carta dental.**

Se recibe en la morgue cadáver semi esqueletizado con prendas masculinas recuperado de la orilla del rio, a quien al momento de la necropsia no se le pudo tomar necrodactilia; al momento de la exploración de la cavidad oral se encuentran ausencias a nivel de incisivo lateral superior derecho, ausencia antigua del segundo molar superior izquierdo e inferior derecho, fractura oblicua a nivel del primer premolar derecho superior.

**¿Cuál sería el método siguiente en este caso? ¿Con qué realizaría el cotejo y cuál es la vigencia de dicha documentación?**

## **Método de identificación.**

Se deben usar los dos métodos, el indiciario y el método fehaciente.

El método indiciario por que menciona las prendas de vestir del individuo las cuales pueden dar una idea de quien se trata. Además, se deben tener en cuenta algunas características dentales que puedan mencionar los familiares como por ejemplo la línea de la sonrisa, fácilmente visibles –diastemas, apiñamientos y, en general, anomalías dentarias en número, tamaño, forma, estructura, color, etc.- cambios que pueden ser descritos y documentados con ayuda del odontólogo.

El más eficaz será el método fehaciente ya que, aunque no se pudo aplicar la dactiloscopia, y posiblemente por el grado de esqueletización no se pueda tomar un cotejo genético, debe realizarse el cotejo dental. Por medio de este cotejo es posible identificar a un individuo con toda la información que el sistema estomatognático ofrece. El sistema estomatognático es la unidad morfofuncional integrada y coordinada, constituida por el conjunto de órganos y tejidos que permiten masticar, deglutir, hablar, pronunciar, sonreír, respirar, besar y succionar ubicada en la región cráneo-facial, en una zona limitada aproximadamente por un plano frontal que pasa por las apófisis mastoides y dos líneas horizontales que pasan, la superior por los rebordes supraorbitarios y la inferior por el hueso hioides. Se encuentra ubicado en la cavidad bucal, abarcando en parte también el cráneo, la cara y el cuello.

### **Las Estructuras Dentales y la Región Gingival-Alveolo-Dentaria**

El término estructuras dentales se refiere a cualquiera de los dientes presentes en la cavidad bucal como son los incisivos, caninos, premolares y molares. Cuentan con una parte visible en la cavidad oral que corresponde a la corona, recubierta a nivel del cuello por una pequeña porción de la encía o gíngiva, formando el surco fisiológico por vestibular y lingual, y las papilas interdentales por proximal. La parte no visible ubicada dentro del hueso se llama raíz.

Tejidos de la estructura dental Los tejidos que componen todas las estructuras dentales son:

**Esmalte:** Capa dura e inorgánica del diente que cubre la totalidad de la corona y la raíz.

**Dentina:** Tejido que ocupa el diente en toda su extensión, en la corona está recubierto por el esmalte, y en la raíz por el cemento. Es de color blanco amarillento que va cambiando a medida que el diente envejece, tornándose marrón o gris.

**Cemento:** Es un tejido que cubre la raíz del diente; se origina en el saco dentario, mesénquima, y está relacionado con el periodonto del diente o tejidos de soporte junto con el ligamento periodontal, el hueso alveolar y la encía.

**Pulpa dental:** Es el nombre que recibe el paquete vasculonervioso y el tejido conectivo laxo localizado en el centro de un diente y rodeado por dentina.

Foramen apical o ápice: Es un orificio ubicado en la punta de la raíz, que permite la entrada del paquete vasculonervioso al diente.

# **Figura 25.**

*Estructura dental.*

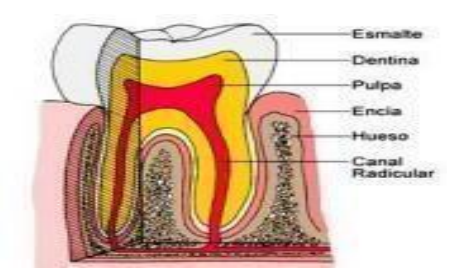

Fuente: Dr. Helio Lozano, D.D.S. "Endodoncia".

### **Superficies dentales**

La corona presenta cinco superficies: vestibular, lingual o palatina, mesial, distal, incisal u oclusal.

**Superficie vestibular:** Está en contacto con el vestíbulo de la boca.

**Superficie lingual o palatina**: Cara opuesta de la vestibular, llamada lingual para los dientes inferiores por su proximidad a la lengua y palatina para los dientes superiores próximos al paladar.

**Superficie mesial:** Cara proximal o interdental en cada diente, más cercana a la línea media o plano sagital.

**Superficie distal:** Cara proximal o interdental en cada diente, más lejana de la línea media o plano sagital, contraria a la mesial. Superficie incisal u oclusal: en incisivos y caninos se denomina incisal y en premolares y molares.

**Figura 26.**

*Superficies dentales*

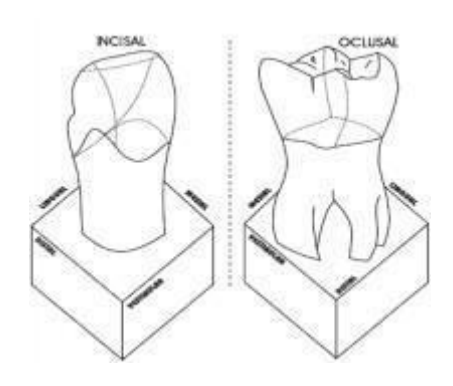

*Tomado de: Carbó, José. "Anatomía dental y de la oclusión"*

### **Otros componentes de la región gíngivo-alveolo-dentaria**

Además de las estructuras dentales ya mencionadas, la región gíngivo-alveolo-dentaria

está constituida por los siguientes elementos anatómicos:

**Encía o gíngivo:** Es la parte de la mucosa de la cavidad bucal que tapiza el hueso y

alrededor del cuello del diente forma el surco gingival y las papilas interdentales.

**Ligamento alvéolo-dentario o periodontal:** Es el tejido que sirve de medio de sostén entre la raíz del diente y el hueso alveolar.

**Hueso alveolar:** Es la parte del maxilar superior o inferior que contiene las raíces de los dientes.

# **División del diente en tercios**

Con el fin de facilitar la descripción y localización de las lesiones en las estructuras dentarias, se trazan línea imaginaria en sentido de los planos, sagital (vertical) y horizontal (transversal), así:

### **Figura 27.**

*Tercios de los dientes.*

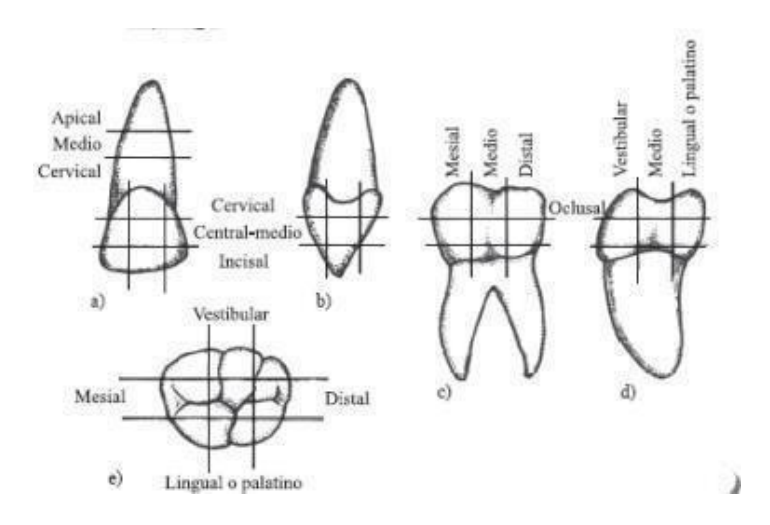

Fuente: Carbó, José. "Anatomía dental y de la oclusión"

#### **Nomenclatura odontológica**

Mecanismo por medio del cual se asigna un número o letra con el cual se identifica y/o ubica un diente en la cavidad bucal. En la cavidad se encuentran cuatro hemimaxilares (cuadrantes); en cada uno de ellos y a partir de la línea media hacia atrás, se hallan los siguientes dientes:

**Temporales:** 2 incisivos 1 canino 2 molares Para un total de 20 dientes temporales.

**Permanentes:** 2 incisivos 1 canino 2 premolares 3 molares Para un total de 32 dientes

permanentes.

# **Figura 28.**

*Arcadas dentales superior e inferior, con sus respectivos dientes permanentes*.

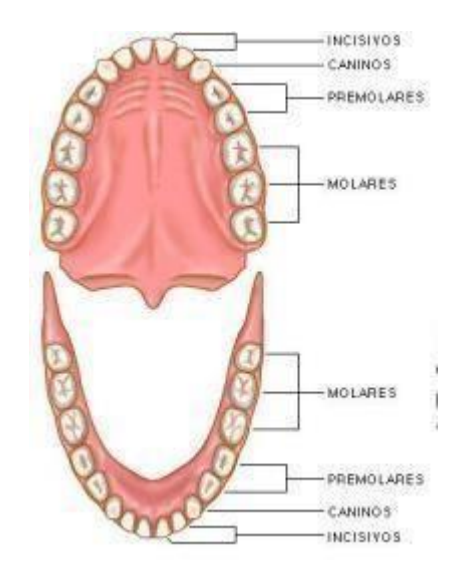

Fuente: "Ciencias naturales Online, Los Dientes".

Para el manejo de la nomenclatura, el sistema dígito dos aceptado por la FDI (Federación Dental Internacional), es el más usado en nuestro país. Su nombre obedece a que el número del cuadrante se acompaña del número del diente que interesa examinar. El cuadrante es el resultado de la división en cuatro de la cavidad bucal del examinado. En el adulto estos cuadrantes se enumeran del 1 al 4, iniciando por el cuadrante superior derecho, luego el superior izquierdo, a continuación, el inferior izquierdo y, finalmente, el cuadrante inferior derecho, según la dirección de las manecillas del reloj. En los niños con dentición temporal, estos cuadrantes se numeran del 5 al 8, en la secuencia ya mencionada. La numeración de cada una de las estructuras dentales va individualmente, de la siguiente manera: - En el adulto, los dientes van enumerados del 1 al 8 por cada cuadrante. El conteo se inicia por el incisivo central y continúa hasta el tercer molar, que

sería el diente número 8. - En los niños con dentición temporal, los dientes se enumeran de la misma manera, pero del 1 al 5; este último corresponde al segundo molar.

A través del sistema estomatognático podemos obtener información de utilidad forense, como la que se muestra a continuación:

# **Tabla 3.**

*Información forense que se obtiene del sistema estomatognático.*

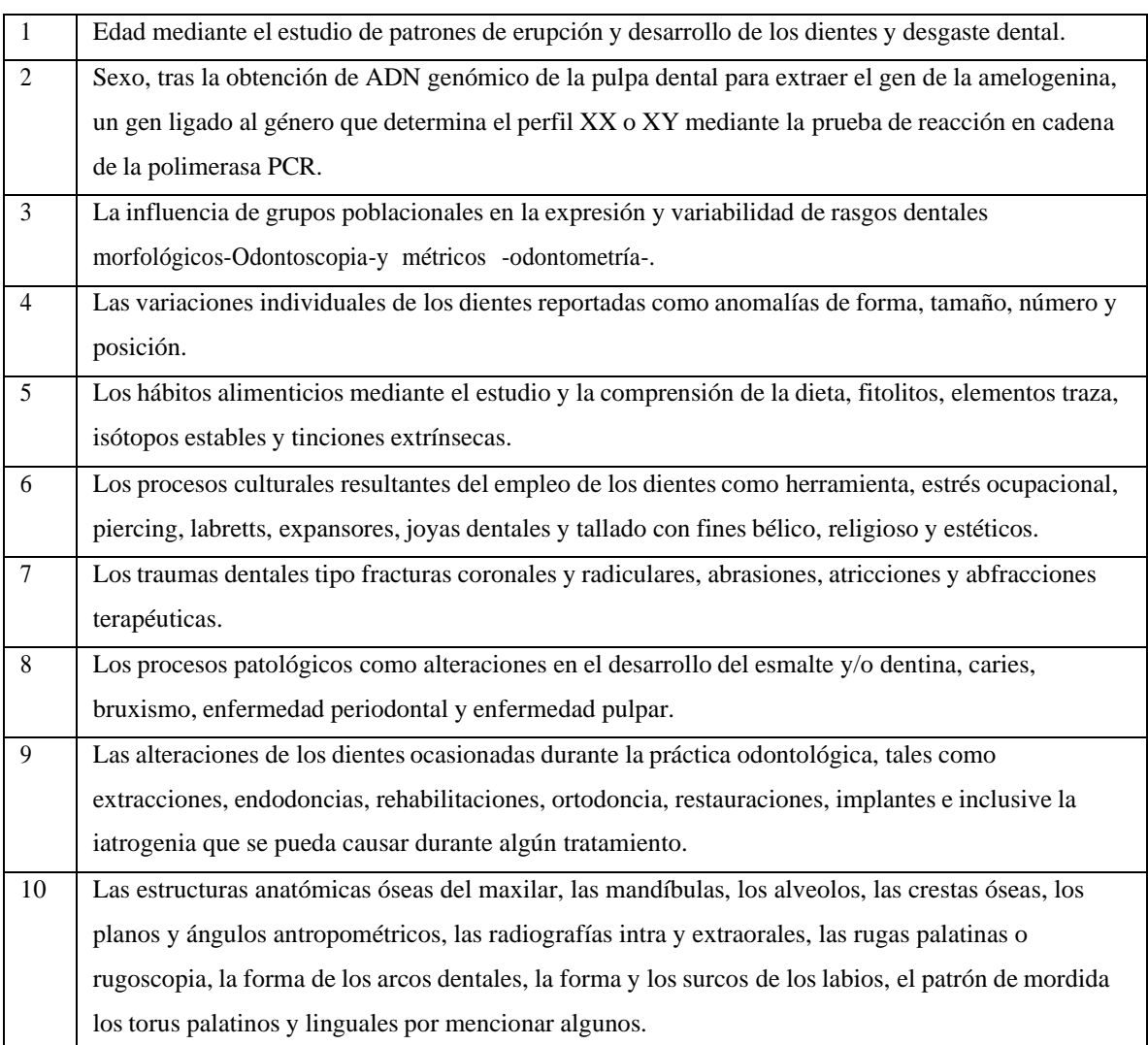

Fuente: Moreno, F. Odontologia-forense-Enciclopedia-CCI.pdf

# **Figura 29.**

*Estimación de la Edad*

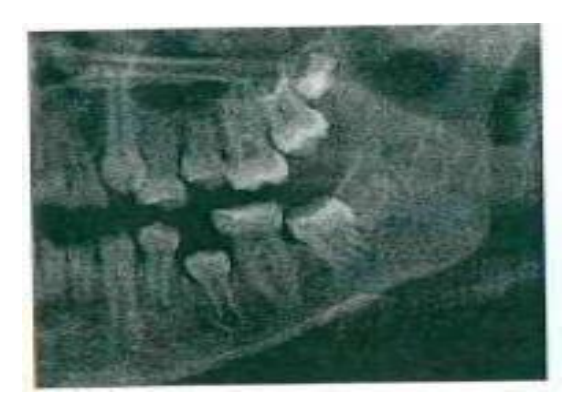

*Para estimar la edad dental se emplea con mayor eficacia, el método radiográfico para observar la cronología de la evolución y los estadios del desarrollo dental.*

Tomado de: Moreno, F. Odontologia-forense-Enciclopedia-CCI.pdf

# **Figura 30.**

*Anatomía del Paladar.*

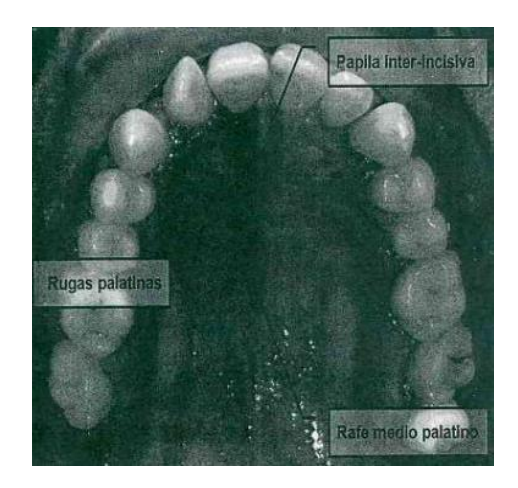

Tomado de: Moreno, F. Odontologia-forense-Enciclopedia-CCI.pdf

# **Figura 31.**

*Fractura de Tercio Medio Coronal de un Incisivo Central.*

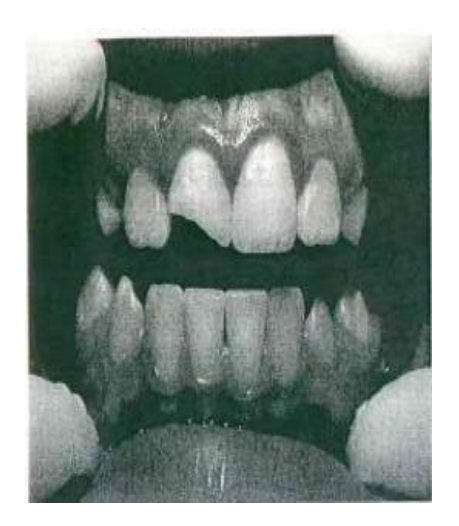

Tomado de: Moreno, F. Odontologia-forense-Enciclopedia-CCI.pdf

# *Figura 32.*

*Queiloscopia/ huellas labiales*

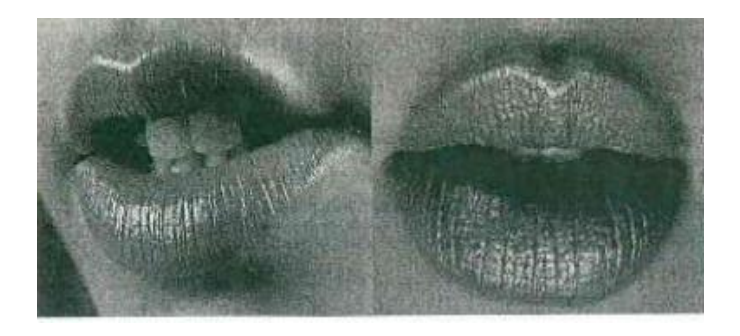

Tomado de: Moreno, F. Odontologia-forense-Enciclopedia-CCI.pdf

El examen de este sistema aporta elementos para identificación indiciaria y en algunos casos puede haber características individualizantes, ya sea naturales o adquiridas (trauma, enfermedad, tratamientos odontológicos y/o quirúrgicos) y, si se dispone de registros

antemortem apropiados (historia odontológica, radiografías, modelos), es posible que el cotejo conduzca a la identificación fehaciente.

### **¿Con qué se realiza el cotejo odontológico?**

En términos generales, la identificación odontológica se basa en la comparación de registros antemortem con los registros postmortem que proporcionan al odontólogo forense características distintivas suficientes para identificar a una persona. Tales características se sustentan científicamente en la individualidad morfológica del esqueleto y de los dientes que permiten distinguir a una persona por sus rasgos propios.

Este proceso de identificación puede ser comparativo lo cual permite cotejar los registros odontológicos antemortem (historia clínica, odontograma, Periodontograma, radiografías, modelos de estudio, análisis cefalométricos, plan de tratamiento y otros), postmortem (información que se obtiene del cadáver) y reconstructivo (cadáveres en avanzado estado de descomposición, carbonizados o en reducción esquelética o restos humanos que requieren una reconstrucción facial. Sin embargo, el cotejo que realice el odontólogo forense a partir de la información proporcionada de la Historia Clínica puede generar resultados fehacientes a partir de la aplicación de métodos científicos legales como resultado de la comparación de evidencias dubitadas e indubitadas; e indiciaría o complementaría, la cual recopila y compara los datos biográficos, antecedentes médicos, prendas de vestir, algunos documentos y señales particulares con métodos no científicos.

El cotejo se realiza generalmente con el registro de la Carta Dental que aparece en la historia clínica de los pacientes es útil en la práctica odontológica, pues resulta de vital importancia en procesos de identificación a cadáveres, especialmente en aquellos casos donde la dactiloscopia y la obtención de Ácido Desoxirribonucleico (ADN) son inviables (Rodríguez, Polanco & Casas, 2005).

Frente a un conjunto de piezas esqueléticas, como el que nos presenta este caso con cuerpos en alto grado de descomposición y destrucción de tejidos duros y blandos es oportuno contar con el Odontograma, pues en esas circunstancias se puede acceder a un instrumento eficaz de identificación, evitando que en el día a día de los despachos judiciales se genere otro "caso cerrado" o "caso sin resolver" por la ausencia de la individualización de la víctima (Silva, 2001).

A partir de estos resultados, la American Board of Forensic Odontology clasifica el proceso de identificación a partir de las estructuras que conforman el sistema estomatognático de acuerdo a cuatro posibilidades:(1) identificación positiva cuando la información antemortem es suficiente y claramente comparable con los datos obtenidos postmortem; (2) identificación posible cuando la información antemortem obtenida no es suficiente para establecer comparaciones precisas; (3) evidencia insuficiente cuando la información obtenida ante y postmortem no representa un soporte fehaciente para la identificación; y (4) exclusión, resultado a la incompatibilidad de la información ante y postmortem.

#### **Vigencia**

#### **Carta dental**

La ley 38 de 1993 Hace reglamentación a los servicios de odontología para fines de identificación, y les exige entre varias cosas el adoptar y conservar y conservar las historias clínicas odontológicas y conservar una carta dental.

La información de la carta dental antemortem con la información post mortem de las piezas dentales puede tener un año de antigüedad, y si en los estudios los hallazgos concuerdan fuertemente, es decir si hay una identificación positiva con varios rasgos característicos, la antigüedad de la ficha odontológica no será tenida en cuenta. La carta dental posee mayor utilidad para hacer un cotejo en el área forense cuando es menor a un año. Por ejemplo, su efectividad puede darse en caso de ausencias recientes en donde las cartas dentales más antiguas no pueden registrar esa carencia dental, porque solo se dio en los meses anteriores a al fallecimiento. Si el individuo a identificar tiene una ausencia de algunas piezas dentales de algunos pocos meses antes, puede reconocerse más fácilmente, lo mismo pasa con las obturaciones, el desgaste dental, etc. que aparezcan en la carta dental reciente en donde se puede cotejar la información ante mortem que coincidirá fielmente conhallazgos post mortem.

### **Historia clínica**

Según Resolución 1715 de 2005, la cual ajusta los términos de retención y conservación de las historias clínicas establecido en el artículo 15 de la Resolución 1995 de 1999.

Artículo 2°. Modificar el artículo 15 de la Resolución 1995 de 1999, el cual quedará de la siguiente manera: "Artículo 15. Retención y tiempo de conservación. La historia clínica debe conservarse por un periodo mínimo de diez (10) años, contados a partir de la fecha de la última atención. Mínimo tres (3) años en e l archivo de gestión del prestador de servicios de salud, y mínimo siete (7) años en el archivo central. Una vez transcurrido el término de conservación, la historia clínica podrá destruirse.

# **Ubique en el plano correspondiente la dentadura enunciada por el perito.**

# **Figura 33**

*Dentadura del caso*

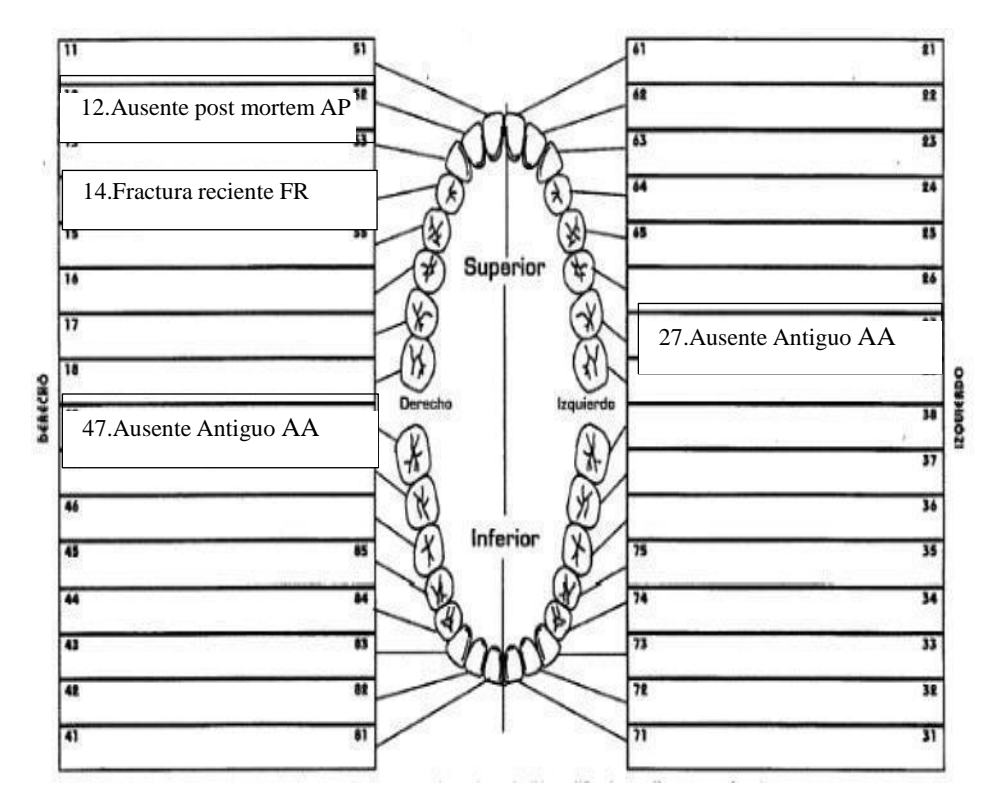

# **Tabla 4.**

# *Codificación*

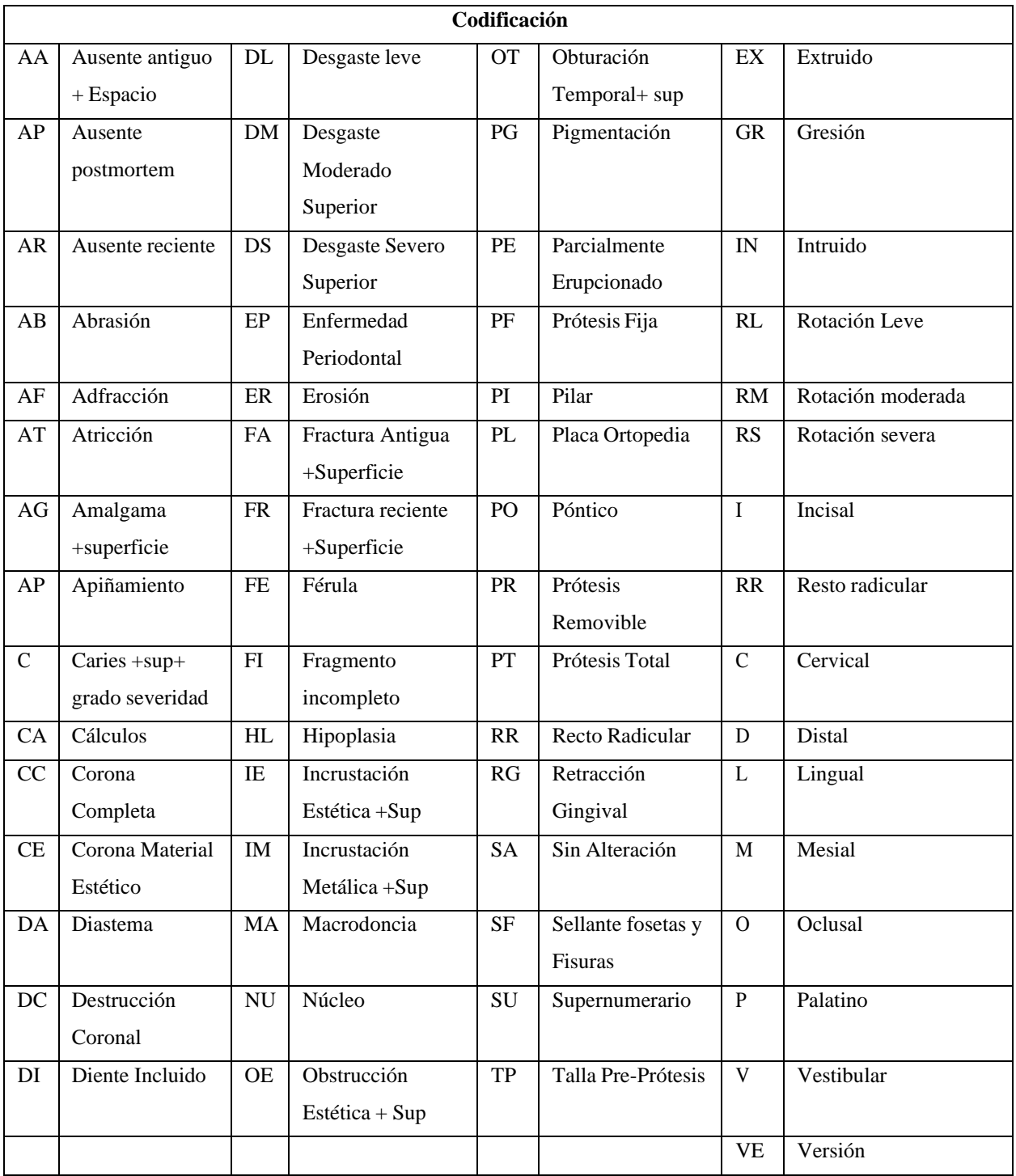

Fuente: Ley 38 de 1993 y formato de Carta dental.

Cuando se observa que los hallazgos no coinciden, por ejemplo, si en la información postmortem se observan dientes ausentes, y la información antemortem pertenece a 20 años antes; entonces, es posible deducir que durante este lapso de tiempo la persona haya podido perder el diente. En este caso se muestra que ya se está cotejando con una historia clínica odontológica, en donde se observaron dos ausencias antiguas, la otra ausencia no se menciona así que existe una alta probabilidad que sea una ausencia postmortem.

**Identifique las piezas dentales que se encuentran en las siguientes radiografías.**

*Radiografía #1*

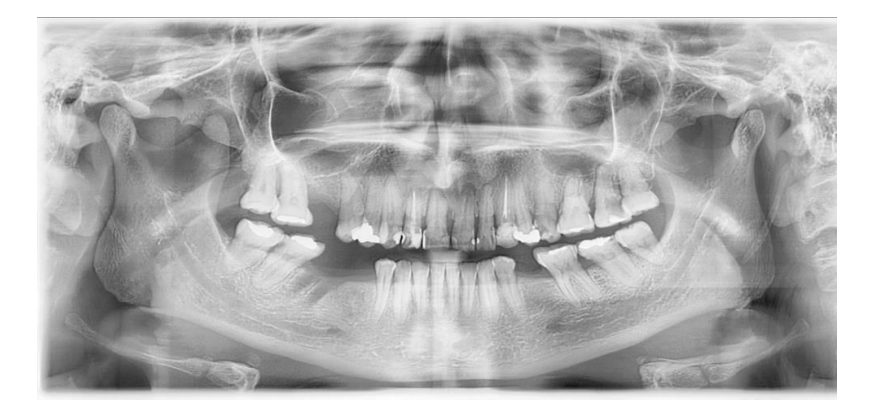

*Radiografía #2*

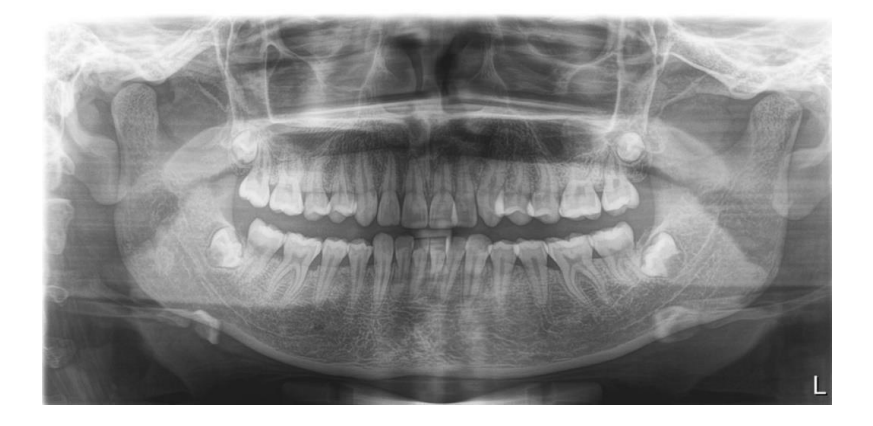

#### **Radiografía #1**

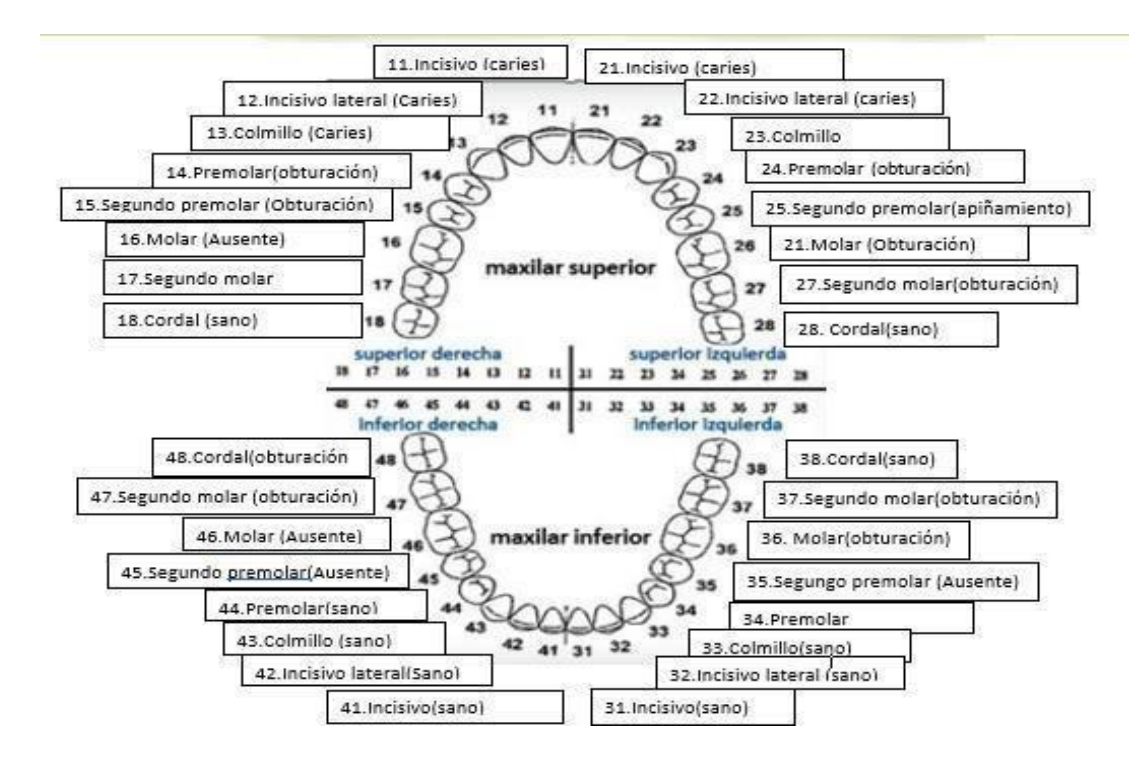

### **Radiografía #2**

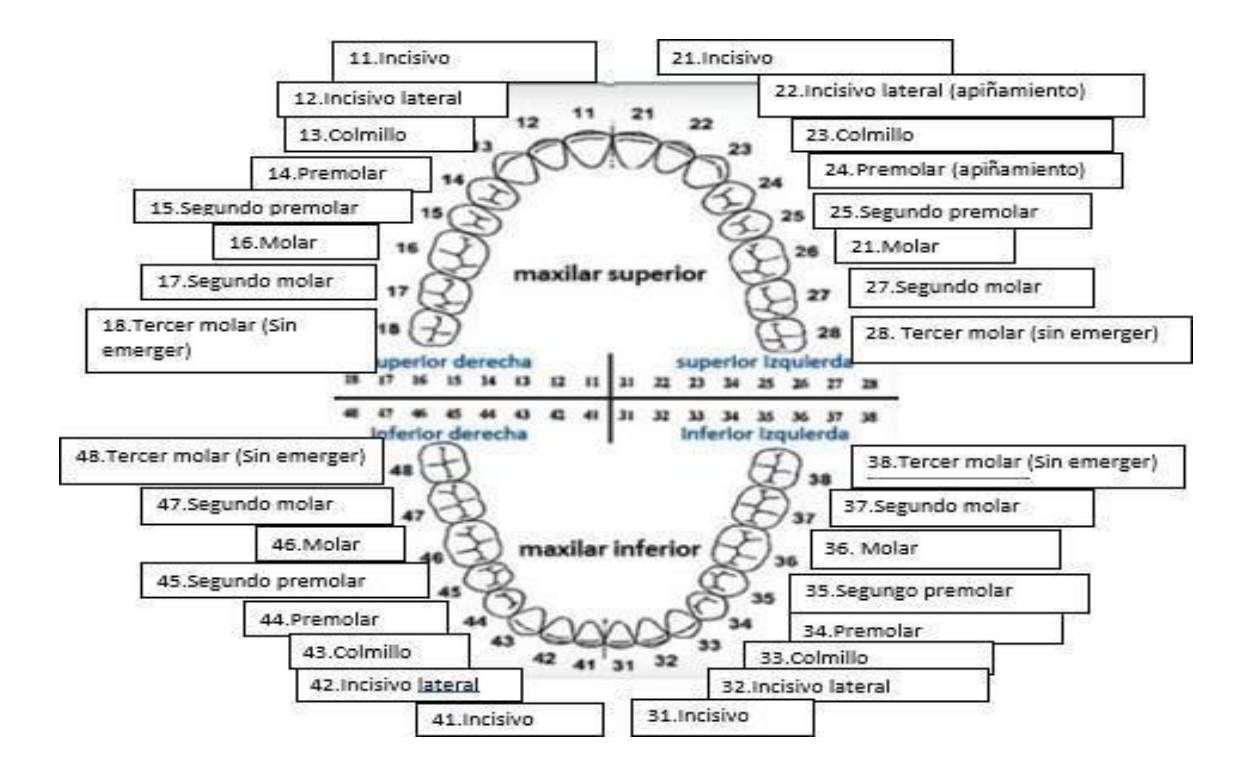

# **Caso Final**

Se recibe en la morgue, un cadáver con herida localizada a nivel del hemitórax derecho, de borde lineales equimóticos, atípica, sin anillo de contusión perilesional, ni restos de pólvora, para lo cual el médico prosector solicita una radiografía como ayuda diagnóstica, en la radiografía antero posterior de tórax, se observa un cuerpo extraño lineal y en la proyección lateral, se aprecia un material radiopaco de aproximadamente dos centímetros.

**Defina radiolúcido y radiopaco apoyándose en una imagen radiográfica de cadera.**

### **Tabla 5.**

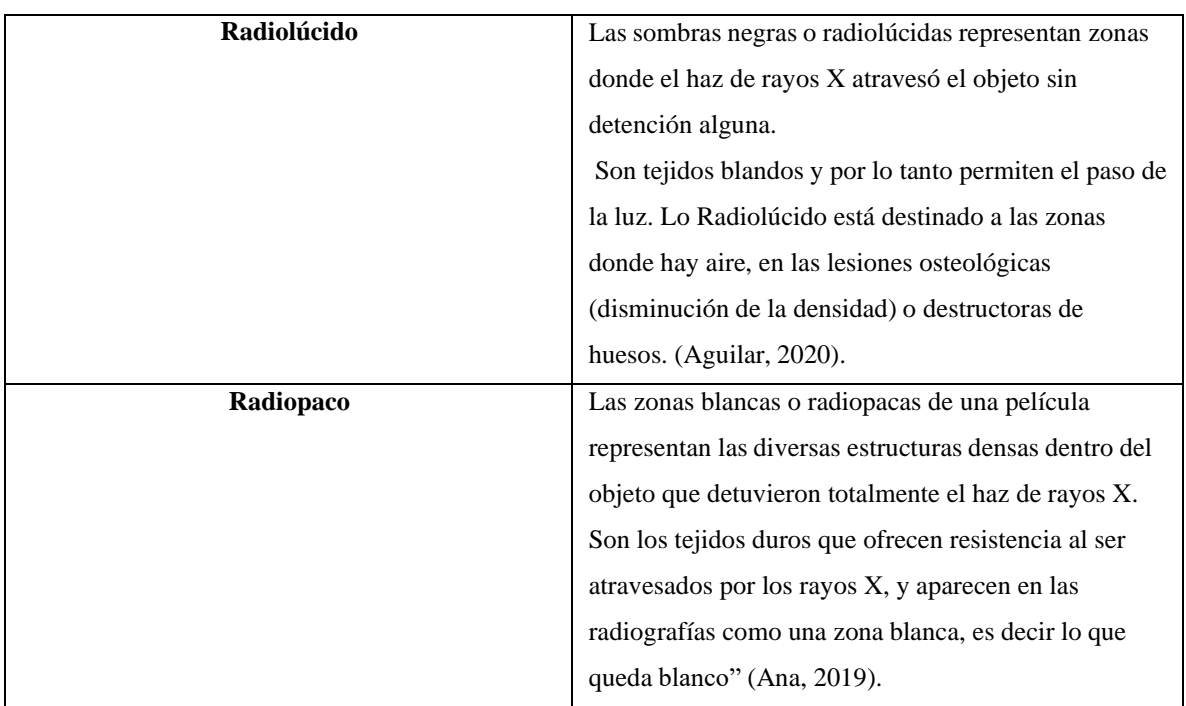

*La radio-intensidad de las sombras debido a la cantidad de haz de rayos x.*

Fuente: Elaboración propia.

# **Figura 34.**

*Zonas radiolúcidas y radiopacas en una radiografía de cadera.*

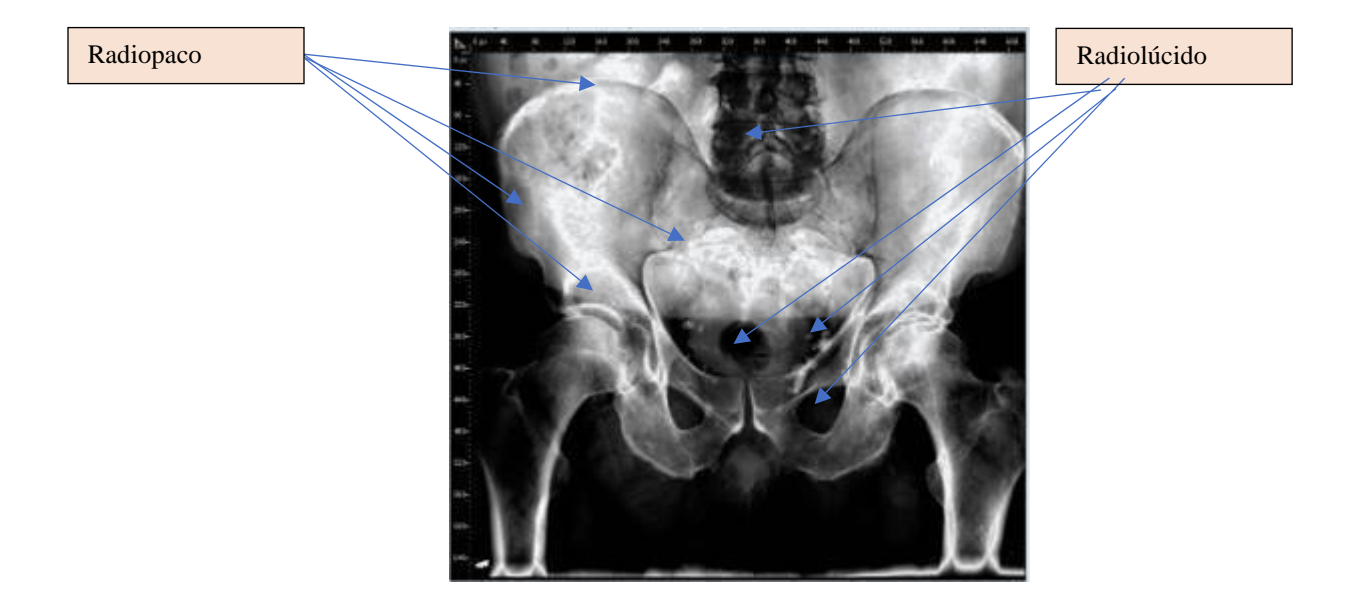

Fuente: Radiomed.2018

**¿Qué características radiológicas tiene un hemotórax y un neumotórax? Argumente sus respuestas y apóyese en imágenes diagnósticas optimas.**

# **Tabla 6.**

*Características radiológicas.*

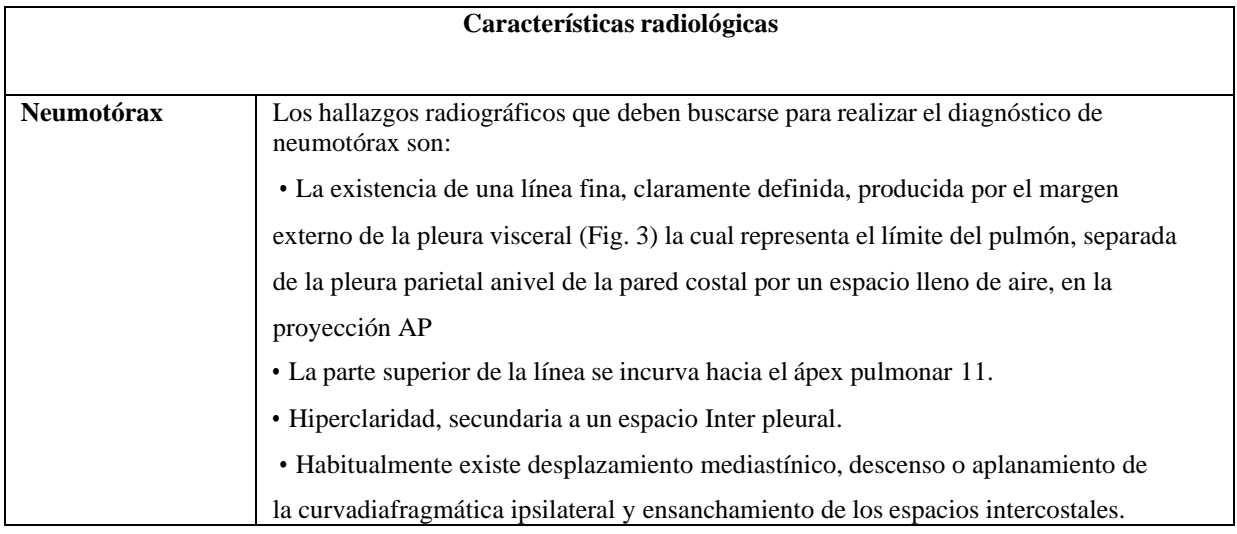

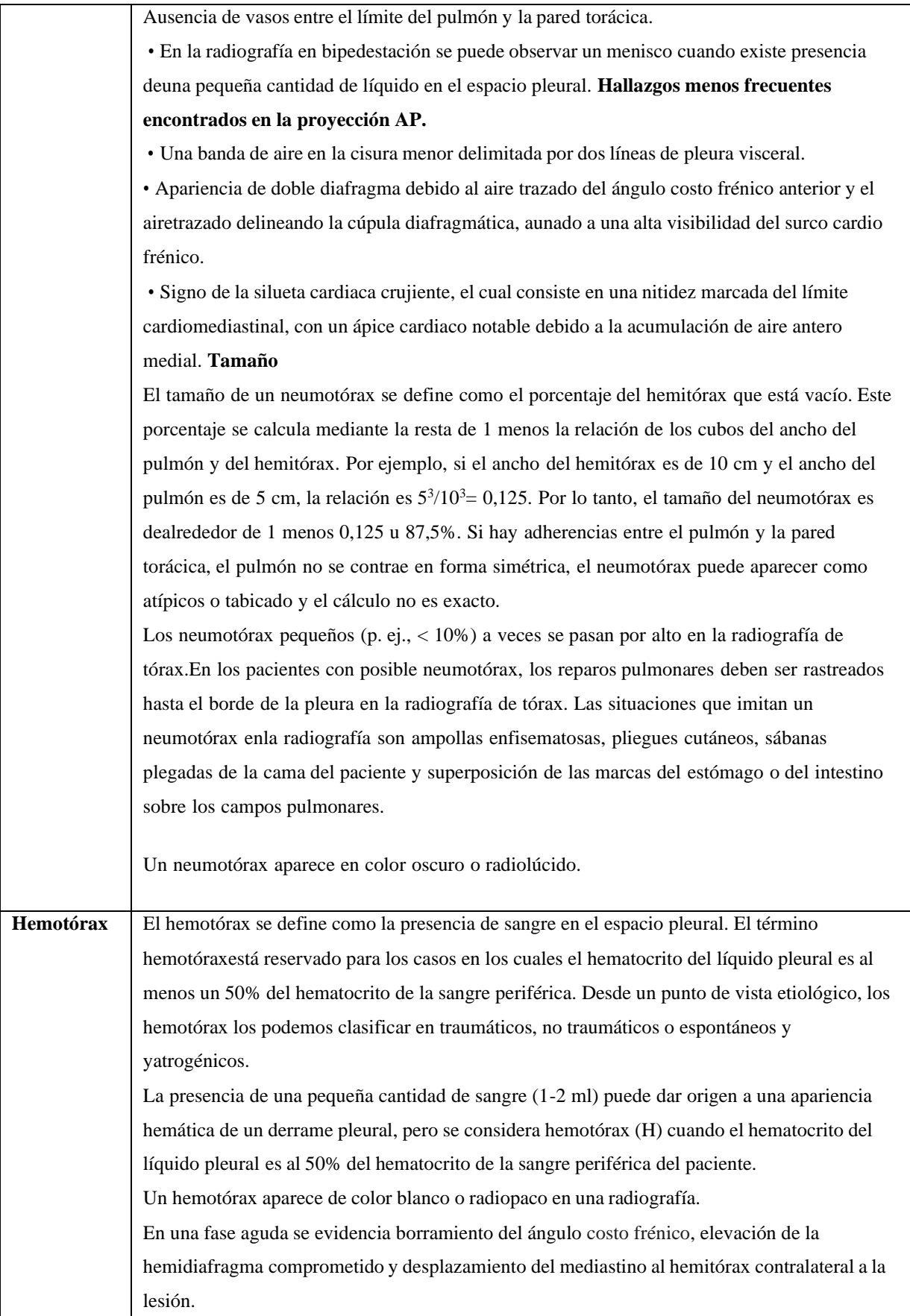

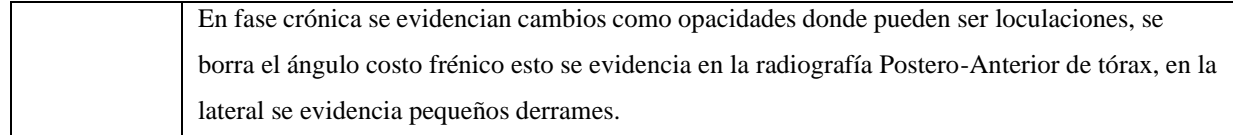

Fuente: Zamora. (2017).

# **Figura 35.**

*Neumotórax.*

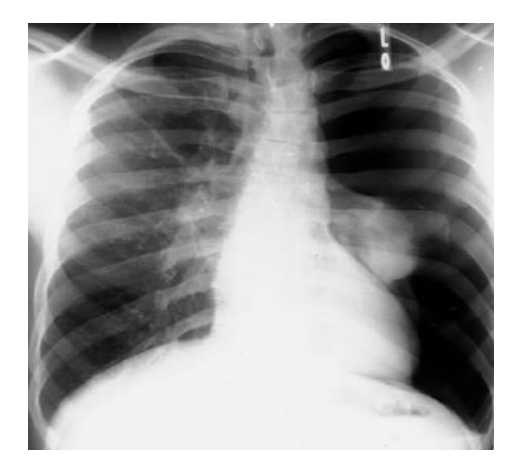

*Identificación de la línea que corresponde a la pleura visceral.*

Fuente: Duque Medina, J.L. y colaboradores. Neumotórax. Medicine 2002

# **Figura 36.**

*Hemotórax*

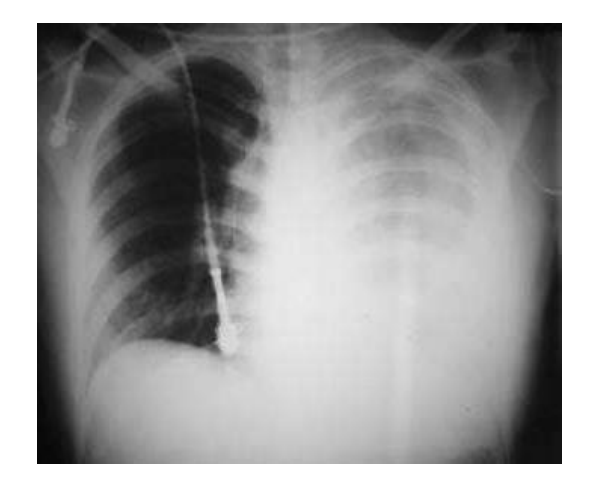

Fuente: Weiser. (2018). Hemotórax 2.

**En un estudio radiográfico de tórax que cumpla con los criterios de evaluación y**

# **haciendo uso del par radiológico, identifique la anatomía radiológica de este.**

Para la evaluación adecuada de una estructura tridimensional como el tórax se requieren dos proyecciones bidimensionales ortogonales, la proyección postero-anterior y la lateral.

# **Tabla 7.**

*Criterios de una técnica adecuada en la radiografía de tórax*

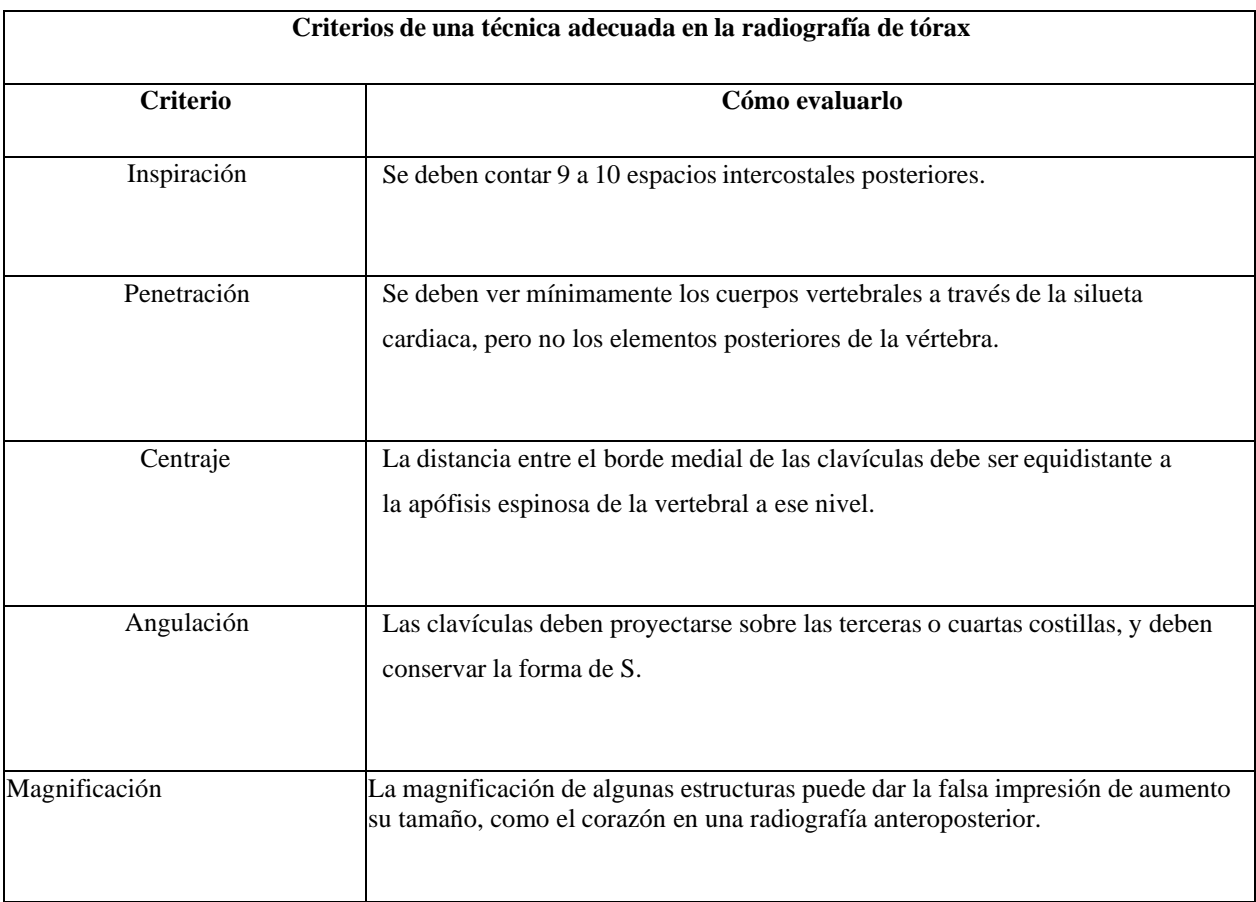

Fuente: Díaz, C. Sierra, I., Milanesa, S. Et. Al. (2017).

#### **Radiografía postero anterior de tórax**

En la radiografía postero anterior estándar se direcciona el haz de rayos X para queatraviesen al paciente desde su parte posterior o dorsal hacia su parte anterior o rostral.

### **Figura 37.**

*Radiografía PA de tórax normal con una técnica adecuada*

![](_page_65_Picture_4.jpeg)

Fuente: Díaz, C. Sierra, I., Milanesa, S. Et. Al. (2017).

### **Silueta cardiaca y mediastino**

El mediastino es el área entre los pulmones, limitada por la pleura parietal y visceral.

El mediastino superior aparece como el espacio sobre el nivel del pericardio, delimitado por una línea imaginaria desde el manubrio esternal al platillo inferior de la vértebra T4. El mediastino inferior, bajo el plano de la línea descrita se puede dividir en un espacio o mediastinoanterior, cuyo límite posterior es el pericardio fibroso en su aspecto anterior; el mediastino medioen el cual se encuentran todas las estructuras dentro del

pericardio fibroso, y un mediastino posterior, delimitado anteriormente por el pericardio fibroso en su aspecto posterior, los cuerpos vertebrales posteriormente y la pleura lateralmente.

#### **Hilos y vasos pulmonares**

Los hilios pulmonares se localizan en el área central y medial de los campos pulmonares,conectan el mediastino con los pulmones. El hilio izquierdo habitualmente se ubica ligeramente más alto que el derecho. La opacidad en la parte superior del hilio derecho corresponde a la ramaascendente de la arteria pulmonar y la vena pulmonar, la porción inferior está formada por la arteria interlobular, orientada verticalmente, la vena pulmonar superior derecha y las ramas respectivas de los vasos. El lumen radiotransparente del bronquio intermedio se identifica mediala la arteria interlobular, la cual se observa como la opacidad mejor definida en la radiografía postero anterior. La opacidad del hilio izquierdo está compuesta por la arteria pulmonar distal izquierda, la porción proximal de la arteria interlobular izquierda y la vena pulmonar superior izquierda con sus respectivas ramas y tributarias. El arqueamiento de la arteria pulmonarizquierda sobre el bronquio fuente izquierdo es la razón por la cual el hilio izquierdo normalmente se localiza 1 a 2 cm más alto que el derecho. (Figura 38).

#### **Diafragma y ángulos costo frénicos**

En condiciones normales el contorno de ambos diafragmas debe identificarse sin dificultad. El hemidiafragma derecho se observa bien delimitado sobre una densidad homogéneaque corresponde al hígado, mientras el hemidiafragma izquierdo se ubica sobre la colección de aire que representa la burbuja gástrica en el lado del corazón y ocasionalmente gas en el ángulo esplénico del colon. Los ángulos costo frénicos laterales

deben observarse libres.

La cúpula diafragmática derecha usualmente es alrededor de 2cm más alta que la izquierda, sin embargo, pueden encontrarse a la misma altura e incluso más elevado el izquierdoen individuos normales. El punto más alto del hemidiafragma derecho se sitúa usualmente a la altura del sexto espacio intercostal anterior, pero puede variar de la cuarta a la séptima costilla. Se considera más exacto contar los arcos costales anteriores por la cercanía con la cúpula diafragmática.

### **Figura 38**

*Radiografía PA de tórax. Esquemas de los contornos mediastinales*

![](_page_67_Figure_4.jpeg)

Fuente: Díaz, C. Sierra, I., Milanesa, S. Et. Al. (2017).

#### **Diafragma y ángulos costo frénicos**

En condiciones normales el contorno de ambos diafragmas debe identificarse sin dificultad. El hemidiafragma derecho se observa bien delimitado sobre una densidad homogéneaque corresponde al hígado, mientras el hemidiafragma izquierdo se ubica sobre la colección de aire que representa la burbuja gástrica en el lado del corazón y ocasionalmente gas en el ángulo esplénico del colon. Los ángulos costo frénicos laterales deben observarse libres.

La cúpula diafragmática derecha usualmente es alrededor de 2cm más alta que la izquierda, sin embargo, pueden encontrarse a la misma altura e incluso más elevado el izquierdoen individuos normales. El punto más alto del hemidiafragma derecho se sitúa usualmente a la altura del sexto espacio intercostal anterior, pero puede variar de la cuarta a la séptima costilla. Se considera más exacto contar los arcos costales anteriores por la cercanía con la cúpula diafragmática.

### **Segmentos pulmonares**

Comparativamente se considera que el pulmón izquierdo es más pequeño por el espacioocupado por el corazón en este hemitórax. Macroscópicamente, el parénquima pulmonar se organiza en 18 segmentos agrupados en 5 lóbulos, 3 lóbulos del lado derecho, superior (segmentos apical, posterior y superior), medio (segmento lateral y medial) e inferior (segmentosuperior y basales anterior, medial, lateral y posterior), y 2 lóbulos del lado izquierdo, superior (segmentos apicoposterior, anterior y lingular superior e inferior) e inferior (segmento superior,y basal antero medial, lateral y posterior), representados como se explica en la Figura 39 y 40.

Es importante tener en cuenta que, tanto en la proyección frontal como en la lateral, los segmentos se superponen unos sobre otros en ambos campos pulmonares, por tratarse de una representación bidimensional, hasta tal punto que lóbulos inferiores se elevan hasta el nivel del arco aórtico, e incluso los segmentos superiores de los lóbulos inferiores se alcanzan a proyectarpor encima del hilio pulmonar en su aspecto más posterior.

La pared interna del tórax está revestida por la pleura parietal, mientras cada lóbulo pulmonar está rodeado de pleura visceral, el espacio entre dos lóbulos donde dos superficies de pleura visceral entran en contacto se denominan cisuras Inter lobares. Existen dos cisuras Inter lobares mayores, que delimitan superiormente los lóbulos inferiores de cada pulmón y una cisuramenor existente sólo en el lado derecho y que delimita superiormente el lóbulo medio del lóbulosuperior derecho.

Para que una cisura pleural sea visible en radiografía, el haz de rayos x debe incidir paralelo a su superficie, es por eso que en la radiografía anteroposterior en condiciones normalessólo debe ser visible la cisura pleural menor como una línea radiopaca fina horizontal en el hemitórax derecho. La línea de unión anterior corresponde al contacto de las pleuras visceral y parietal en el aspecto antero medial de los pulmones con algo de grasa, y ocasionalmente aparececomo una línea oblicua cruzando los dos tercios superiores del esternón. La línea de unión posterior es el contacto de las pleuras en el aspecto posteromedial de los pulmones, y aparece en algunas ocasiones como una línea convexa proyectada a través de la tráquea.

Principales estructuras anatómicas evaluadas en una radiografía postero anterior de tóraxse muestran en la siguiente imagen:

# **Figura 39**

*Radiografía PA de tórax normal. Esquema bronquios y vasos del hilio*

![](_page_70_Figure_2.jpeg)

Fuente: Díaz, C. Sierra, I., Milanesa, S. Et. Al. (2017).

#### **Pared torácica, y tejidos blandos**

La radiografía de tórax también permite evaluar componentes de la pared torácica comomúsculos, mamas, costillas y la cintura escapular entre otras estructuras.

La parte posterior de las costillas tiende a ser horizontal, mientras la parte anteriordesciende desde lateral hacia medial.

En la radiografía frontal o postero anterior del tórax, el borde cardio mediastínico izquierdo se compone de cuatro prominencias, de la más superior a la más inferior son: el arco aórtico como una convexidad prominente y que se continúa inferiormente con la aorta descendente retro cardíaca; la indentación adyacente al arco aórtico es la ventana aortopulmonarque siempre debe verse cóncava; la protrusión caudal a la ventana

aortopulmonar corresponde ala arteria pulmonar principal o a la rama principal izquierda de la arteria pulmonar; el contorno cardiaco en su porción superior corresponde a la aurícula izquierda, como una pequeña protrusión inferior al tronco pulmonar; y el ventrículo izquierdo representado por el arco más caudal del borde cardiaco izquierdo que se extiende hasta el diafragma. El borde cardio mediastínico izquierdo se continúa cranealmente con un ensanchamiento que corresponde a la arteria subclavia izquierda emergiendo del arco aórtico.

El borde cardio mediastínico derecho está formado, de caudal a cefálico, por la aurículaderecha, la aorta ascendente y la vena cava superior, estas estructuras anatómicas normalmenteson difíciles de distinguir individualmente en la radiografía. El borde cardio mediastínico derecho se continúa cranealmente con un ensanchamiento que corresponde al tronco venoso braquiocefálico derecho.

#### **Figura 40.**

![](_page_71_Picture_3.jpeg)

*Radiografía PA de tórax. Esquemas de representación de los lóbulos en los campos pulmonares*

*Nota: Se muestra en verde la representación de los lóbulos superiores en los campos pulmonares. En azulse muestra la representación del lóbulo inferior derecho.*

Fuente: Díaz, C. Sierra, I., Milanesa, S. Et. Al. (2017)
#### <span id="page-72-0"></span>**Figura 41.**

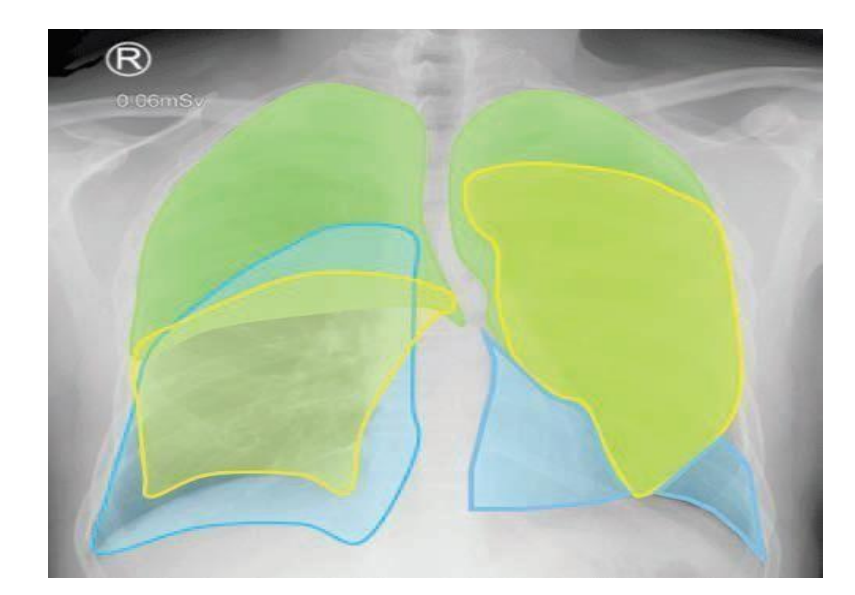

*Radiografía PA de tórax. Esquemas de representación de los lóbulos en los campos pulmonares*

*Nota: Se adicionan en amarillo las representaciones del lóbulo medio, en el campo pulmonar derecho, ydel campo superpuesto compuesto de los lóbulos superior e inferior izquierdos. Se adiciona el azul la representación del lóbulo inferior izquierdo en el campo pulmonar.* Fuente: Díaz, C. Sierra, I., Milanesa, S. Et. Al. (2017).

### **La radiografía en proyección lateral**

La radiografía lateral es la proyección de rutina complementaria al postero anterior parala evaluación torácica.

En este estudio se ubica al paciente lateralmente con el lado izquierdo sobre el chasis, detal forma que el haz de rayos X atraviesa al paciente desde la derecha hacia la izquierda. Es importante porque evalúa regiones anatómicas específicas con mayor facilidad que en la radiografía anteroposterior y permite detectar lesiones localizadas en zonas de difícil detección como detrás del corazón, cerca del mediastino o cerca del

diafragma.

# **Figura 42.**

*Radiografía lateral de tórax normal.*

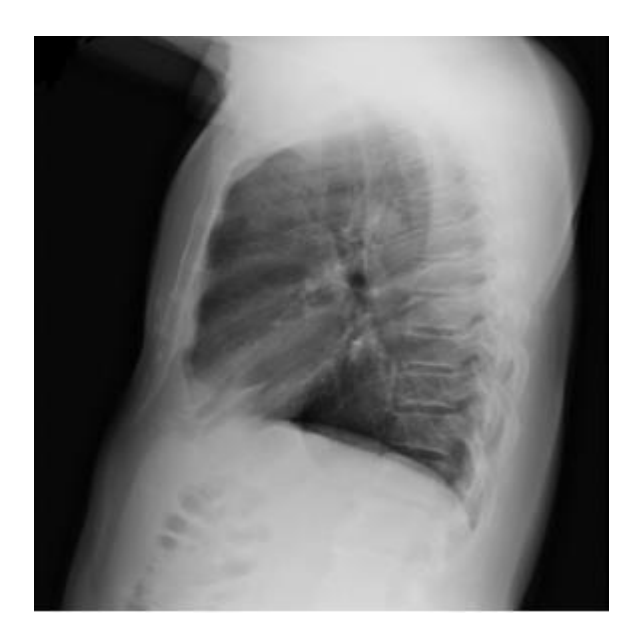

Fuente: Díaz, C. Sierra, I., Milanesa, S. Et. Al. (2017).

# **Tabla 8.**

*Estructuras que deben valorarse en la radiografía lateral de tórax*

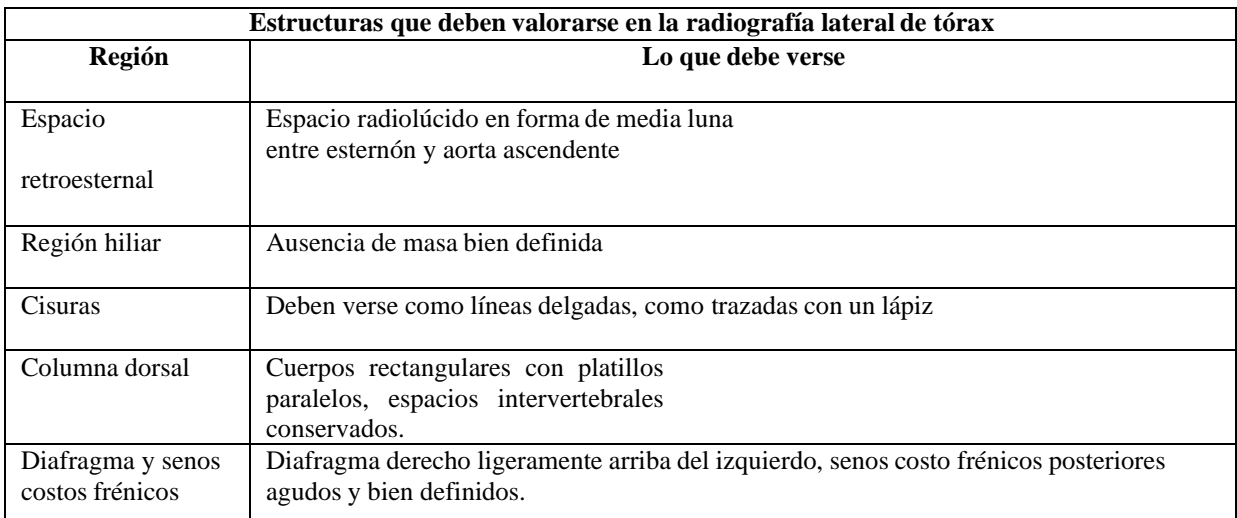

Fuente: Díaz, C. Sierra, I., Milanesa, S. Et. Al. (2017).

#### **Silueta cardiaca y mediastino**

En la proyección lateral el componente derecho del corazón es anterior y el izquierdo esposterior. En ella se evalúan mejor que en la proyección PA estructuras como el arco aórtico, laaurícula izquierda, el ventrículo izquierdo, la aorta ascendente y descendente, y el ventrículo derecho. Más específicamente el borde cardiaco anterior representa el ventrículo derecho, y la superficie en contacto con la pared torácica anterior no debe ser mayor de un tercio de la longitud craneocaudal del esternón. Superiormente, el contorno cardiaco anterior se continúa contronco de la arteria pulmonar y el arco aórtico.

El borde cardiaco posterior en la proyección lateral está formado por protrusiones de la aurícula y del ventrículo izquierdos, en condiciones normales debe existir un espacio retro cardiaco libre entre el borde posterior y la columna. Ocasionalmente se visualiza una opacidad triangular entre el borde posteroinferior cardiaco y el diafragma, la cual representa la entrada dela vena cava inferior en la aurícula derecha.

En esta localización el borde cardiaco posterior normalmente debe formar un ángulo agudo al intersectar el diafragma (Figura 43).

### **Figura 43.**

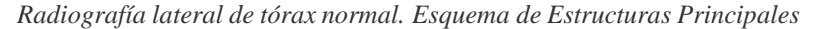

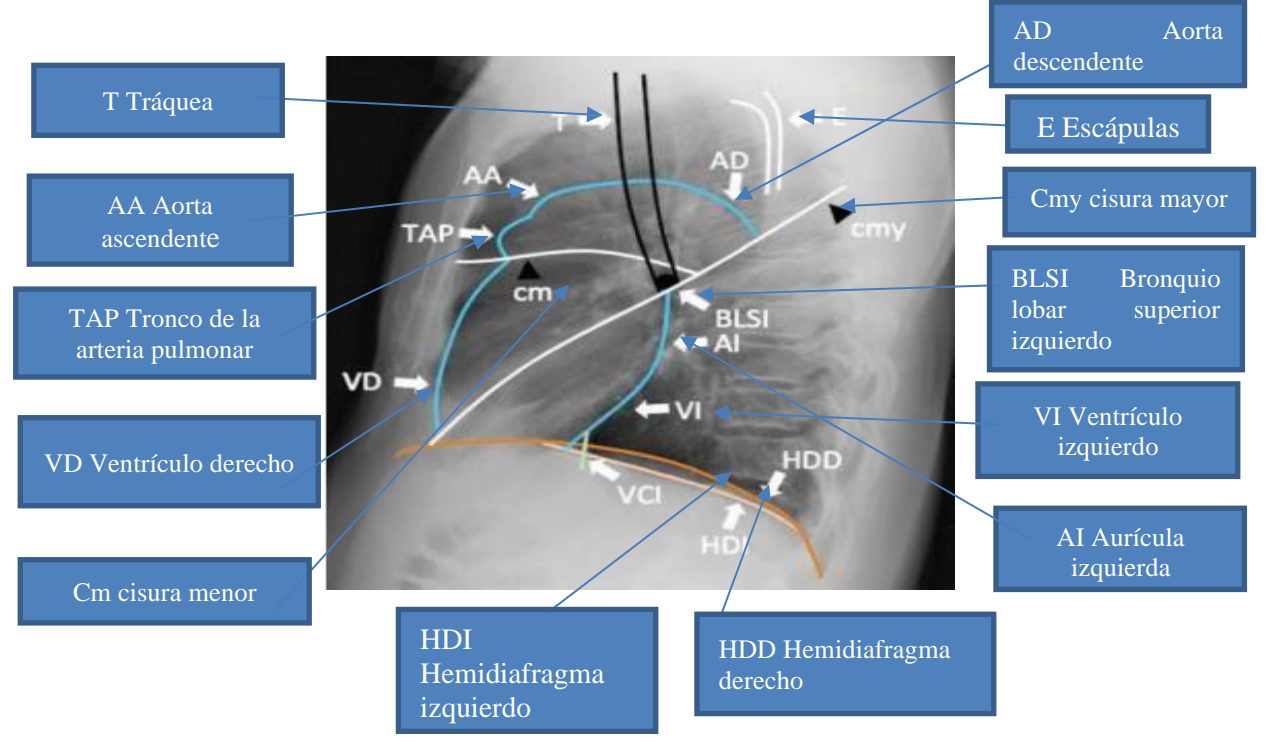

Fuente: Díaz, C. Sierra, I., Milanesa, S. Et. Al. (2017).

#### **Hilio y vasos pulmonares**

En la proyección lateral los hilios pulmonares están superpuestos y se debe identificar latráquea como punto de referencia, como una columna de aire delimitada por una banda verticalposteriormente, descendiendo desde el mediastino superior hacia los hilios pulmonares; la tráquea termina en dos estructuras redondeadas radiolúcidas, una superior menos definida y unainferior mejor definida, que corresponden a los bronquios para los lóbulos superiores derecho eizquierdos respectivamente. La línea que se continúa inferiormente con la pared posterior de la tráquea corresponde a la pared posterior del bronquio intermedio. La arteria pulmonar izquierdase puede observar sobre el bronquio principal izquierdo, y continuando inferiormente como la arteria interlobular izquierda,

mientras que los vasos hiliares derechos, incluyendo la arteria pulmonar, se observan

anterior al bronquio para el lóbulo superior izquierdo (Figura 44).

### <span id="page-76-0"></span>**Figura 44**

*Radiografía lateral de tórax. Esquema con estructuras principales hiliares*

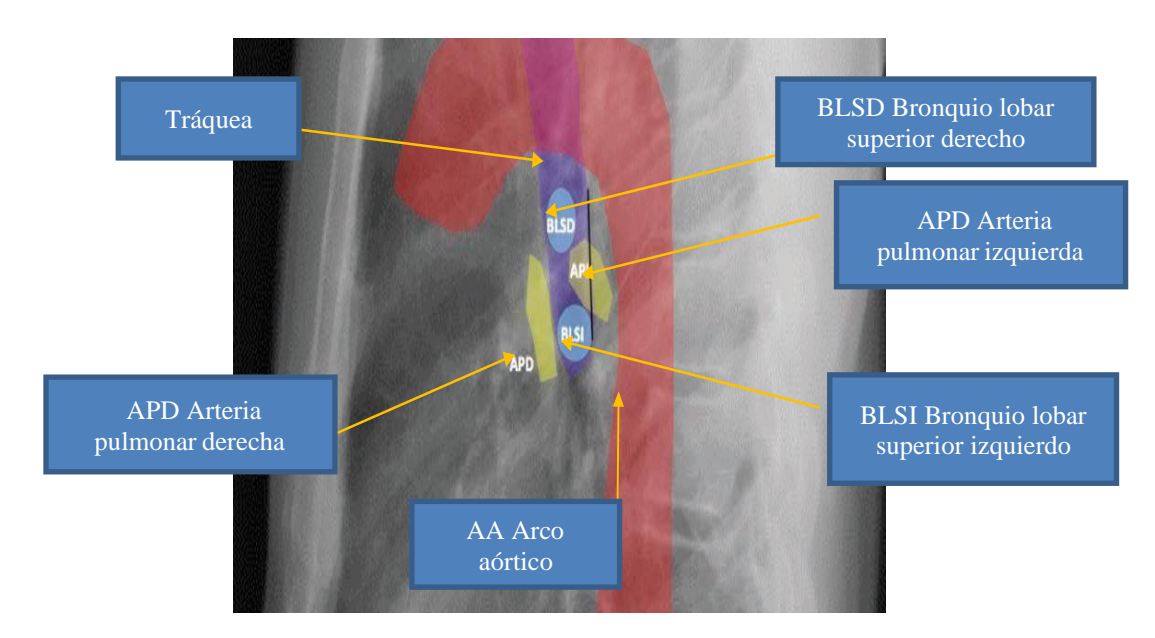

*Nota: Se observa la tráquea (morado) descendiendo del mediastino superior hasta llegar a los bronquios para el lóbulo superior derecho (BLSD) e izquierdo (BLSI). La arteria pulmonar derecha (APD) se observa en relación anterior al BLSI y la arteria pulmonar en forma arqueada sobre el mismo. El arco aórtico se muestra enrojo.*

Fuente: Díaz, C. Sierra, I., Milanesa, S. Et. Al. (2017).

#### **Diafragma y ángulos costo frénicos**

El diafragma izquierdo usualmente se dispone más bajo, suele verse la burbuja gástricainferiormente, y su porción anterior se pierde cuando entra en contacto con el corazón.

Por ejemplo, el hemidiafragma derecho es levemente más ascendido que el izquierdo por condiciones fisiológicas, un ascenso relativo del hemidiafragma izquierdo es un hallazgo

anormal y se debe buscar alguna causa, lo más frecuente es que ocurra por sobre distensión gástrica o sobre distensión del colon, pero eventualmente puede ocurrir por efecto de masa de algún proceso expansivo en el hipocondrio izquierdo o por una difusión del hemidiafragma como por ejemplo de una parálisis frénica.

El ángulo costo frénico posterior es el más profundo que el lateral, se ve sólo en laradiografía lateral y debe verse libre en condiciones normales. (Figura 43).

### **Segmentos pulmonares**

Las cisuras se observan en radiografía sólo cuando el haz de rayos X está orientado paralelo a las mismas. Por eso en una radiografía lateral se pueden identificar las dos cisuras mayores y la menor. Ambas cisuras mayores descienden como líneas radiopacas finas desde laaltura de la quinta vértebra dorsal hasta el diafragma, donde terminan en un punto próximo a lapared torácica anterior.

## <span id="page-77-0"></span>**Figura 45.**

*Radiografía lateral de tórax. Representación de los lóbulos en los campos Pulmonares*

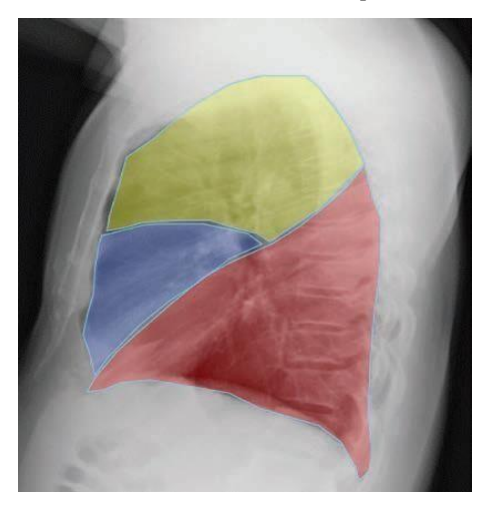

*Nota: Se muestra la representación del lóbulo superior derecho y segmentos apicoposterior y anterior del izquierdo enamarillo. En azul la representación del lóbulo medio y los segmentos lingulares. En rojo inferiormente, la representación en el campo pulmonar de los lóbulos inferiores.*

Fuente: Díaz, C. Sierra, I., Milanesa, S. Et. Al. (2017).

A través de la anatomía torácica se deben contemplar algunas partes importantes dependiendo de la proyección que se trabaje:

## **Figura 46**

*Proyección lateral de tórax*

<span id="page-78-0"></span>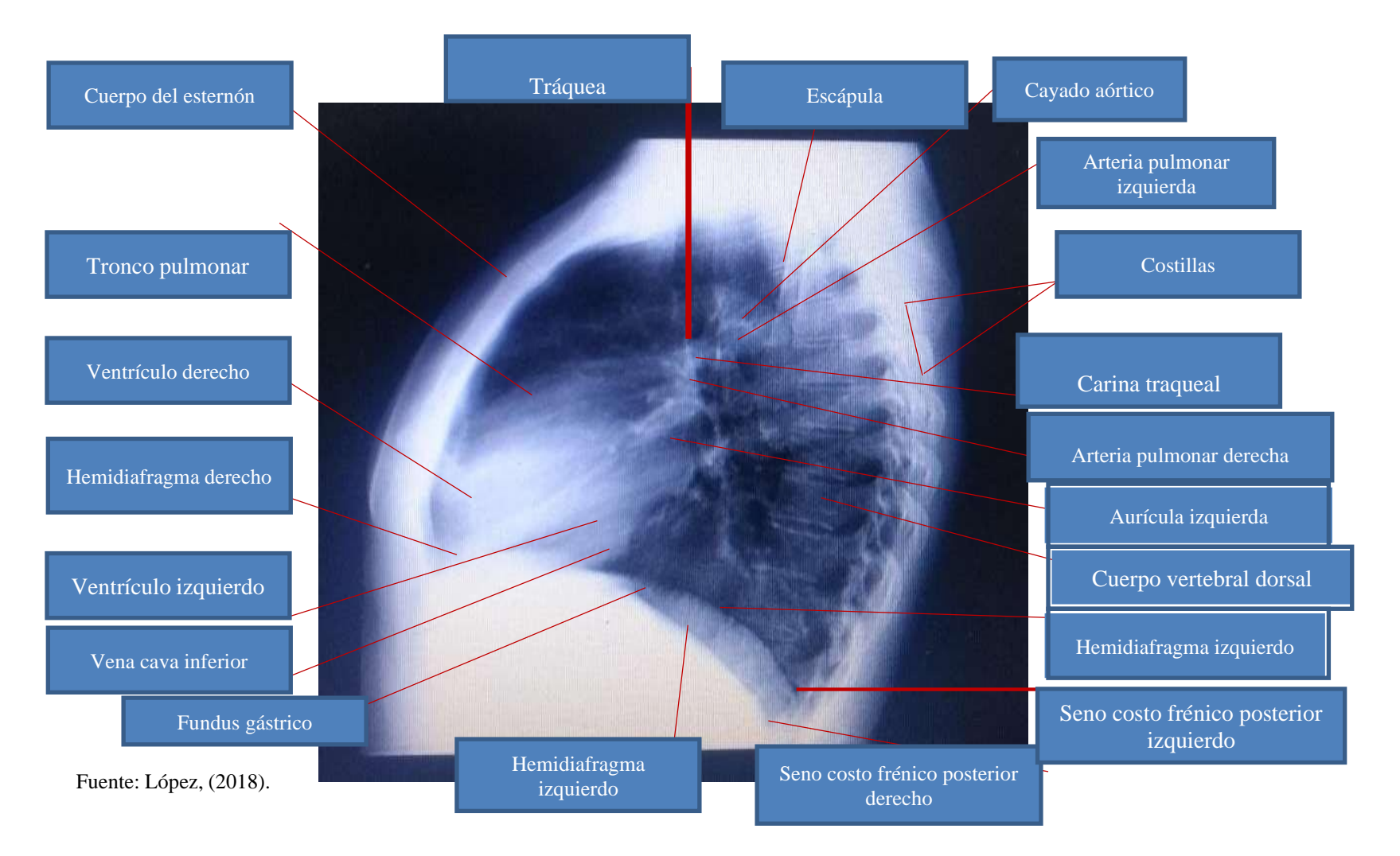

# **Figura 47**

#### *Proyección Anteroposterior de Tórax.*

<span id="page-79-0"></span>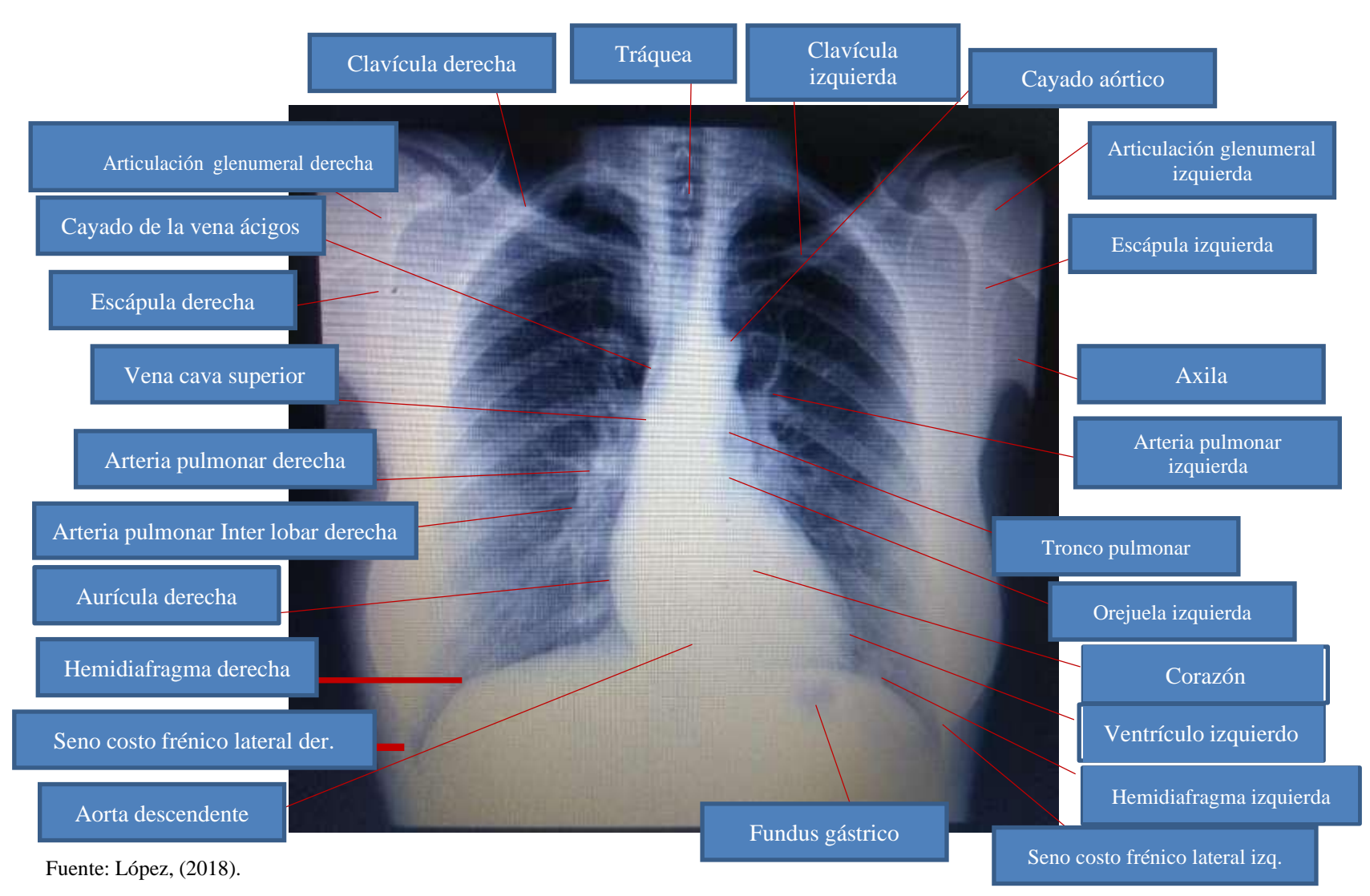

**Otras imágenes aclaratorias con las proyecciones anteroposterior y lateral.**

# <span id="page-80-0"></span>**Figura 48**

*Hemidiafragma*

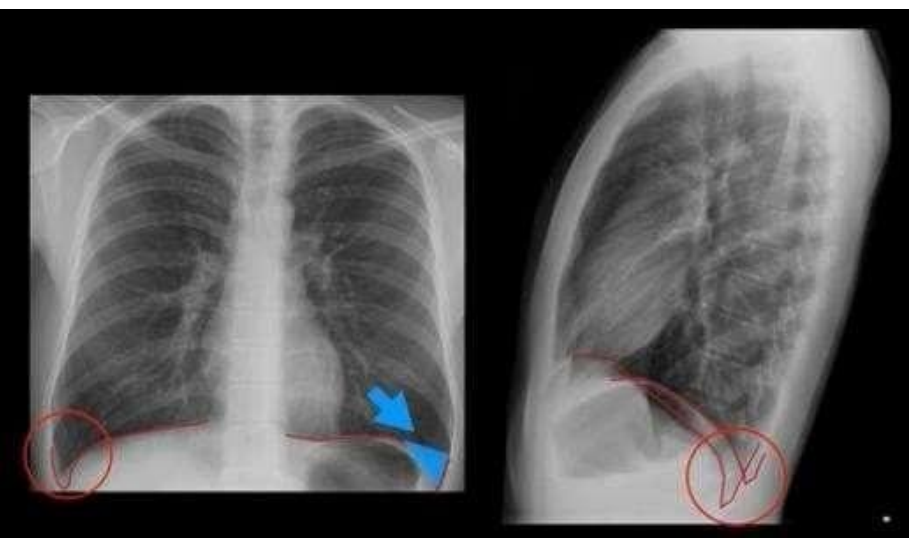

Fuente: Leighton. (2018).

# <span id="page-80-1"></span>**Figura 49**

*Hilios costo frénicos*

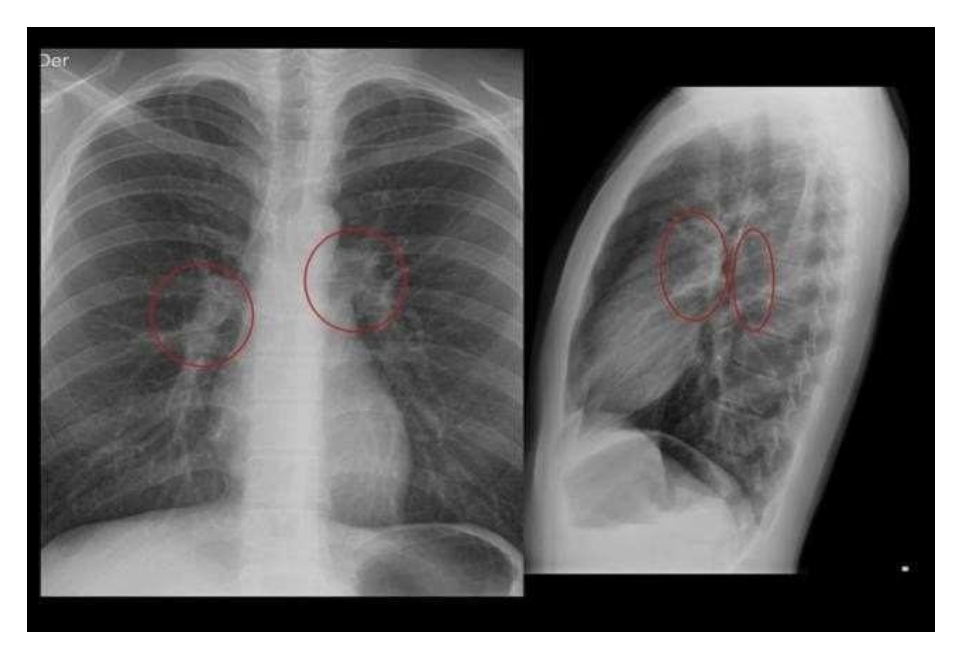

Fuente: Leighton. (2018).

## <span id="page-81-0"></span>**Figura 50**

#### *Segmentos pulmonares*

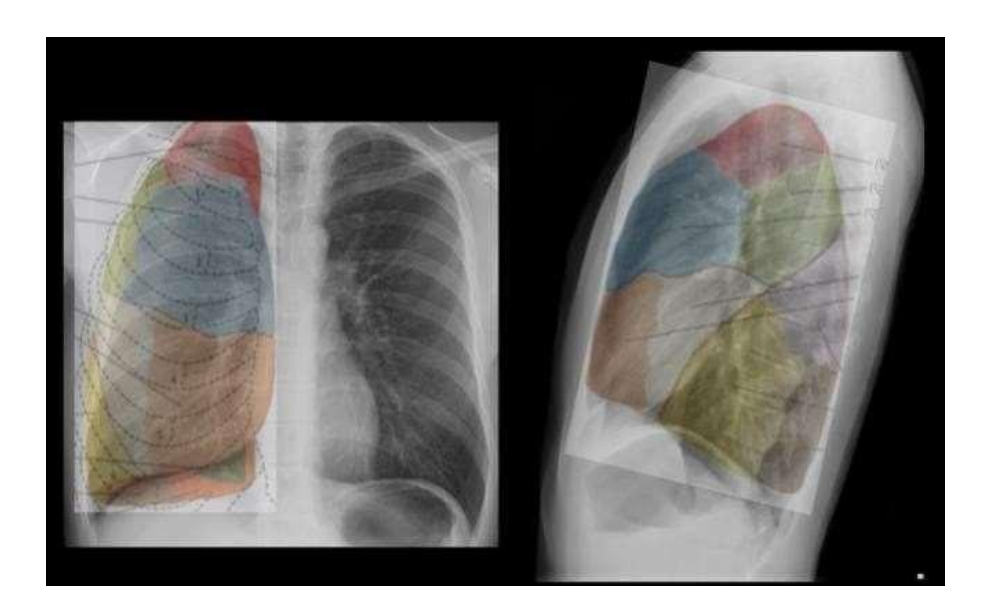

Fuente: Leighton. (2018).

# **¿Qué ventaja tiene la radiología convencional sobre la resonancia magnética?**

En este caso en particular, en el que se encuentra un material radiopaco, que se verá en laimagen con un color blanco, como no existe un anillo de contusión perilesional, ni hay rastros depólvora en él, es posible que se trate de un tipo de lesión por arma blanca por la principal característica mencionada en el caso, los bordes lineales equimóticos.

# **Tabla 9.**

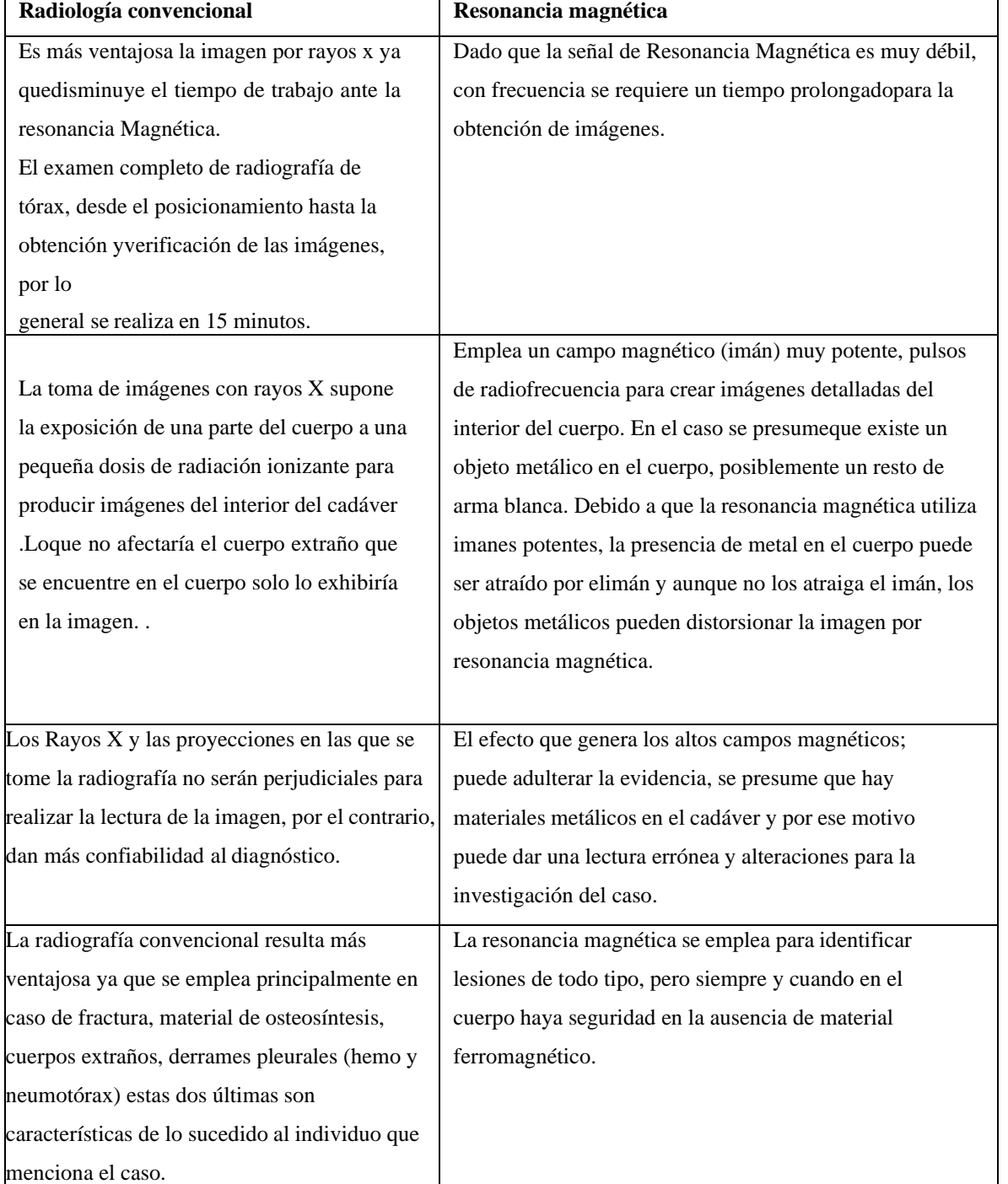

*Ventaja de la radiología convencional sobre la resonancia magnética en este caso*

Fuente: Elaboración propia.

### **Conclusiones**

El tecnólogo en imágenes diagnósticas tiene como competencia la obtención de registros morfológicos gráficos o funcionales del cuerpo humano, con fines diagnósticos o terapéuticos, utilizando equipos de radiodiagnóstico, siguiendo los protocolos normalizados de trabajo, dilucidando y validando los resultados técnicos obtenidos a través de imágenes que cuentan una historia. El principal objetivo del tecnólogo en imágenes diagnósticas, que seencuentre trabajando en el área forense es que por medio de la virtopsia pueda tomar imágenes óptimas, analizarlas e interpretar científicamente los hallazgos de una manera suficientemente comprensible como para su presentación judicial. Estas acciones pudieron concretarse en este trabajo y generaron competencias básicas para el futuro profesional en radiología.

Gracias a las herramientas didácticas usadas como la creación del mapa conceptual, las tablas explicativas, la creación de la carta dental, las preguntas orientadoras, el señalamiento de las diversas estructuras en el área del tórax en las dos proyecciones más usadas, las imágenes, etc., se facilitó la adquisición de conocimiento y se despertó el interés por aprender de los diversos contenidos que propuso el diplomado. Así por ejemplo, resultó más fácil la recordación de los métodos de identificación más usados en el país, que son los métodos Indiciario y Fehaciente, los cuales son de mucha importancia a la hora de saber identificar un cuerpo, ya que no solo basta con la descripción física de una persona, sino con un cotejo científico, en donde se puedan comparar las huellas digitales, la carta dental y al ADN de un individuo, con bases de datos, historia clínica odontológica y con material genético obtenido por familiares en primera línea de consanguinidad.

80

Distintas modalidades de imagen radiológica pueden ser aplicadas en el área forense. El tecnólogo en imágenes diagnósticas tiene un papel fundamental en la ejecución, interpretación y reporte de los estudios radiológicos encaminados a solucionar problemas legales para una adecuada administración de la justicia, lo que demuestra la necesidad de contar con profesionales bien calificados, competitivos e idóneos que puedan contribuir con esas acciones.

Las imágenes que soportaron este trabajo, reforzaron la teoría que se investigó a lo largo del diplomado, fue una representación de la anatomía, las fracturas, cuerpos extraños, las balas, las afectaciones en ciertas áreas del cuerpo, como por ejemplo el neumotórax y el hemotórax, que ayudan al estudiante a despejar las dudas. Ya que reconoce que, por ejemplo; un hemotórax aparece de un color blanco o radiopaco y un neumotórax aparece en color oscuro o radiolúcido.En ese orden de ideas, gracias a la utilización de imágenes, teoría se pudo determinar que informe radiológico no debe mencionar únicamente el lugar donde se ubica en el cuerpo la fractura, es necesario estar familiarizado con los principios y clasificación de los traumatismos óseos para poder determinar de qué tipo es y su gravedad y así emitir informes que pongan de manifiesto la extensión completa de cada lesión.

La virtopsia es muy útil en diversos campos de investigación forense. Esta ayuda a proporcionar la justicia a nivel global como en los casos de maltrato infantil, tráfico de drogas, asesinatos, identificación de individuos, accidentes de tránsito, pero también es muy útil en el campo de la salud porque ayuda en la detección de enfermedades y su diagnóstico. Fue posible por medio del diplomado lograr competencias básicas en la virtopsia que permitieron una reflexión y posterior asimilación de los principales conceptos y técnicas, así como la ubicación de ciertas zonas de la anatomía del cuerpo humano.

En este punto y como resultado de los objetivos finales es posible concluir que, el conocimiento de la anatomía es fundamental para la interpretación adecuada de cualquier estudio imagenológico, al igual que el conocimiento conceptual básico para deesa forma poder tomar un estudio con la técnica adecuada que permita evitar la confusión de hallazgos relacionados a diferentes modalidades de adquisición una imagen.

Especificando un poco más, una importante competencia adquirida fue por ejemplo que luego de revisar la calidad técnica de la radiografía, se observa de manera sistemática la anatomía torácica, si existe normalidad o si hay alteraciones enespecial en el mediastino, el diafragma, los recesos costo frénicos, los contornos pleurales y los hilios pulmonares.

Finalmente, el trabajo del tecnólogo en imágenes diagnósticas , no debe centrarse únicamente en la toma de imágenes y el diagnóstico, sino que para lograr ser un profesional competente, debe ante todo ser un buen ser humano, que conozca y trate dignamente y con respeto al paciente, porque las estrategias de humanización en servicios de salud (cualquiera sea su tipo) tienen múltiples beneficios en los pacientes, lo que produce una sensación de bienestar y la aceleración de la recuperación en el caso de personas viva.

- Altamar, E. (2009) Manual de identificación de cadáveres en la práctica forense. InstitutoNacional de Medicina Legal y Ciencias Forenses.PDF.
- Aso, J., Martínez, J., Aguirre, R. y Baena, S. (2006). Virtopsia. Aplicaciones de un nuevométodo de inspección corporal no invasiva en ciencias forenses. Recuperado

de <http://scielo.isciii.es/pdf/cmf/n40/Art01.pdf>

Causa, Mecanismo y Manera de Muerte en la responsabilidad profesional médica. Tomadode:

https:[//www.cedhnl.org.mx/imagenes/publicaciones/presentaciones/CEDHNL\\_](http://www.cedhnl.org.mx/imagenes/publicaciones/presentaciones/CEDHNL_VIIS)

[VIISe](http://www.cedhnl.org.mx/imagenes/publicaciones/presentaciones/CEDHNL_VIIS)minarioDHS/ModuloIII/Causa-Manera-y-Mecanismo-de-Muerte-1.pdf

ConSalud.es. (s.f.). Virtopsia. Recuperado

de [https://consalud.es/saludigital/revista/virtopsia-la-tecnologia-que](https://consalud.es/saludigital/revista/virtopsia-la-tecnologia-que-pretende-revolucionar-la-medicina-forense-579)[pretende-](https://consalud.es/saludigital/revista/virtopsia-la-tecnologia-que-pretende-revolucionar-la-medicina-forense-579)

[revolucionar-la-medicina-forense-579](https://consalud.es/saludigital/revista/virtopsia-la-tecnologia-que-pretende-revolucionar-la-medicina-forense-579)

Cruz, E. H. (2020). Importancia de la Radiología Forense.

Recuperadode

<https://repository.unad.edu.co/handle/10596/38458>

Cruz, E. H. (2020) Virtopsia." Radiología forense". Ibagué, Colombia.

Díaz, C. Sierra, I., Milanesa, S. Et. Al. Anatomía básica en la radiografía de tórax Rev. Medica. Sanitas 20 (2): 116-123, 2017.Tomado de:

[https://www.unisanitas.edu.co/Revista/63/CADiaz\\_et\\_al.pdf](https://www.unisanitas.edu.co/Revista/63/CADiaz_et_al.pdf)

García, J. Gómez, J. Capítulo 47 - Clasificación fracturas. principios generales.

HospitalUniversitario Virgen de la Victoria. Málaga. Tomado de:

[https://unitia.secot.es/web/manual\\_residente/CAPITULO%2047.pdf](https://unitia.secot.es/web/manual_residente/CAPITULO%2047.pdf)

Guía práctica para el examen odontológico forense. Instituto de Medicina Legal y

cienciasForenses .Tomado de:

[https://www.medicinalegal.gov.co/documents/20143/40473/Gu%C3%ADa+pr](https://www.medicinalegal.gov.co/documents/20143/40473/Gu%C3%ADa%2Bpr%C3%A1ctica%2Bpara%2Bel%2Bexamen%2Bodontol%C3%B3gico%2Bforense%2Bversi%C3%B3n%2B03..pdf/e1391340-2cae-97cf-87) [%C3](https://www.medicinalegal.gov.co/documents/20143/40473/Gu%C3%ADa%2Bpr%C3%A1ctica%2Bpara%2Bel%2Bexamen%2Bodontol%C3%B3gico%2Bforense%2Bversi%C3%B3n%2B03..pdf/e1391340-2cae-97cf-87)

[%A1ctica+para+el+examen+odontol%C3%B3gico+forense+versi%C3%B3n+03.p](https://www.medicinalegal.gov.co/documents/20143/40473/Gu%C3%ADa%2Bpr%C3%A1ctica%2Bpara%2Bel%2Bexamen%2Bodontol%C3%B3gico%2Bforense%2Bversi%C3%B3n%2B03..pdf/e1391340-2cae-97cf-87) [df/e1391340-2cae-97cf-87](https://www.medicinalegal.gov.co/documents/20143/40473/Gu%C3%ADa%2Bpr%C3%A1ctica%2Bpara%2Bel%2Bexamen%2Bodontol%C3%B3gico%2Bforense%2Bversi%C3%B3n%2B03..pdf/e1391340-2cae-97cf-87)

La imagen radiográfica. Biblioteca virtual UNR. Recuperado de:

[http://bibliotecas.unr.edu.ar/muestra/medica\\_panamericana/978950060259](http://bibliotecas.unr.edu.ar/muestra/medica_panamericana/9789500602594.pdf)

[4.pdf](http://bibliotecas.unr.edu.ar/muestra/medica_panamericana/9789500602594.pdf)

Manual de criminalística y ciencias forenses, Editorial Tébar Flores, 2009.

ProQuest E-book Central. Recuperado de [https://elibro-](https://elibro-net.bibliotecavirtual.unad.edu.co/es/ereader/unad/51950?page=1)

[net.bibliotecavirtual.unad.edu.co/es/ereader/unad/51950?page=1](https://elibro-net.bibliotecavirtual.unad.edu.co/es/ereader/unad/51950?page=1)

Manual de identificación de cadáveres en la práctica forense. Instituto de Medicina Legal yciencias Forenses. PDF.

Montes, G., Otálora, A. y Archila G. (2013). Aplicaciones de la radiología convencional enel campo de la medicina forense. Recuperado de [http://www.webcir.org/revistavirtual/articulos/marzo14/colombia/col\\_esp\\_a.pdf](http://www.webcir.org/revistavirtual/articulos/marzo14/colombia/col_esp_a.pdf) Moreno, F. (2014) Odontología forense. Enciclopedia CCI. Criminalística, criminología einvestigación. Sigma Editores. Capítulo 22.Tomado de: [https://www.researchgate.net/profile/Freddy-](https://www.researchgate.net/profile/Freddy-Moreno/publication/280978117_Odontologia_forense_Enciclopedia_CCI/links/55cf502208aee19936fd9597/Odontologia-forense-Enciclopedia-CCI.pdf)

[Moreno/publication/280978117\\_Odontologia\\_forense\\_Enciclopedia\\_CCI/links/55cf](https://www.researchgate.net/profile/Freddy-Moreno/publication/280978117_Odontologia_forense_Enciclopedia_CCI/links/55cf502208aee19936fd9597/Odontologia-forense-Enciclopedia-CCI.pdf) [502208aee19936fd9597/Odontologia-forense-Enciclopedia-CCI.pdf](https://www.researchgate.net/profile/Freddy-Moreno/publication/280978117_Odontologia_forense_Enciclopedia_CCI/links/55cf502208aee19936fd9597/Odontologia-forense-Enciclopedia-CCI.pdf)

Resolución 001715 de 2005. Ministro de la Protección Social. Tomado de:

[https://www.normassalud.com/archivos/c47e82e01e20ad22f816159eb3c3c048](https://www.normassalud.com/archivos/c47e82e01e20ad22f816159eb3c3c048308ffca5b116cfc0c9aaaf012ee5b729) [308ff](https://www.normassalud.com/archivos/c47e82e01e20ad22f816159eb3c3c048308ffca5b116cfc0c9aaaf012ee5b729)

[ca5b116cfc0c9aaaf012ee5b729](https://www.normassalud.com/archivos/c47e82e01e20ad22f816159eb3c3c048308ffca5b116cfc0c9aaaf012ee5b729)

Resolución 4343 de 2012.Ministerio de salud y protección social. Tomado de: https:[//www.minsalud.gov.co/sites/rid/Lists/BibliotecaDigital/RIDE/DE/DIJ/R](http://www.minsalud.gov.co/sites/rid/Lists/BibliotecaDigital/RIDE/DE/DIJ/Resolu) [esoluc](http://www.minsalud.gov.co/sites/rid/Lists/BibliotecaDigital/RIDE/DE/DIJ/Resolu)ion-4343-de-2012.PDF

Sánchez, M. y Ortiz, F. (2017). Identificación de estrategias para la humanización y calidaden la prestación de los servicios de salud en Bogotá Colombia (tesis de posgrado, especialización). Universidad Militar nueva granada, Bogotá, Colombia.

Recuperado

de: [https://repository.unimilitar.edu.co/bitstream/handle/10654/15811/SanchezBoli](https://repository.unimilitar.edu.co/bitstream/handle/10654/15811/SanchezBolivarMayraAlejandra2016.pdf%3Bjsessionid%3DB76BC430A75BF0879DFBBFF57DB7D56C?sequence=3) [varMayraAlejandra2016.pdf;jsessionid=B76BC430A75BF0879DFBBFF57DB7D5](https://repository.unimilitar.edu.co/bitstream/handle/10654/15811/SanchezBolivarMayraAlejandra2016.pdf%3Bjsessionid%3DB76BC430A75BF0879DFBBFF57DB7D56C?sequence=3) [6C?sequence=3](https://repository.unimilitar.edu.co/bitstream/handle/10654/15811/SanchezBolivarMayraAlejandra2016.pdf%3Bjsessionid%3DB76BC430A75BF0879DFBBFF57DB7D56C?sequence=3)

Vallecillo, A. (2011) Diagnóstico radiográfico de neumotórax. Revista Médica de

CostaRica y Centroamérica. Páginas 283-286. Tomado de:

<https://www.binasss.sa.cr/revistas/rmcc/598/art5.pdf>

Xataka ciencia. Virtopsia. Recuperado

de <https://www.xatakaciencia.com/tecnologia/virtopsia-autopsia-virtual>

Zamora. (2017). Neumotórax y Hemotórax. Recuperado de:

https://es.slideshare.net/AngelicaDiazZamora/neumotrax-

hemotórax.

# Lista de figuras

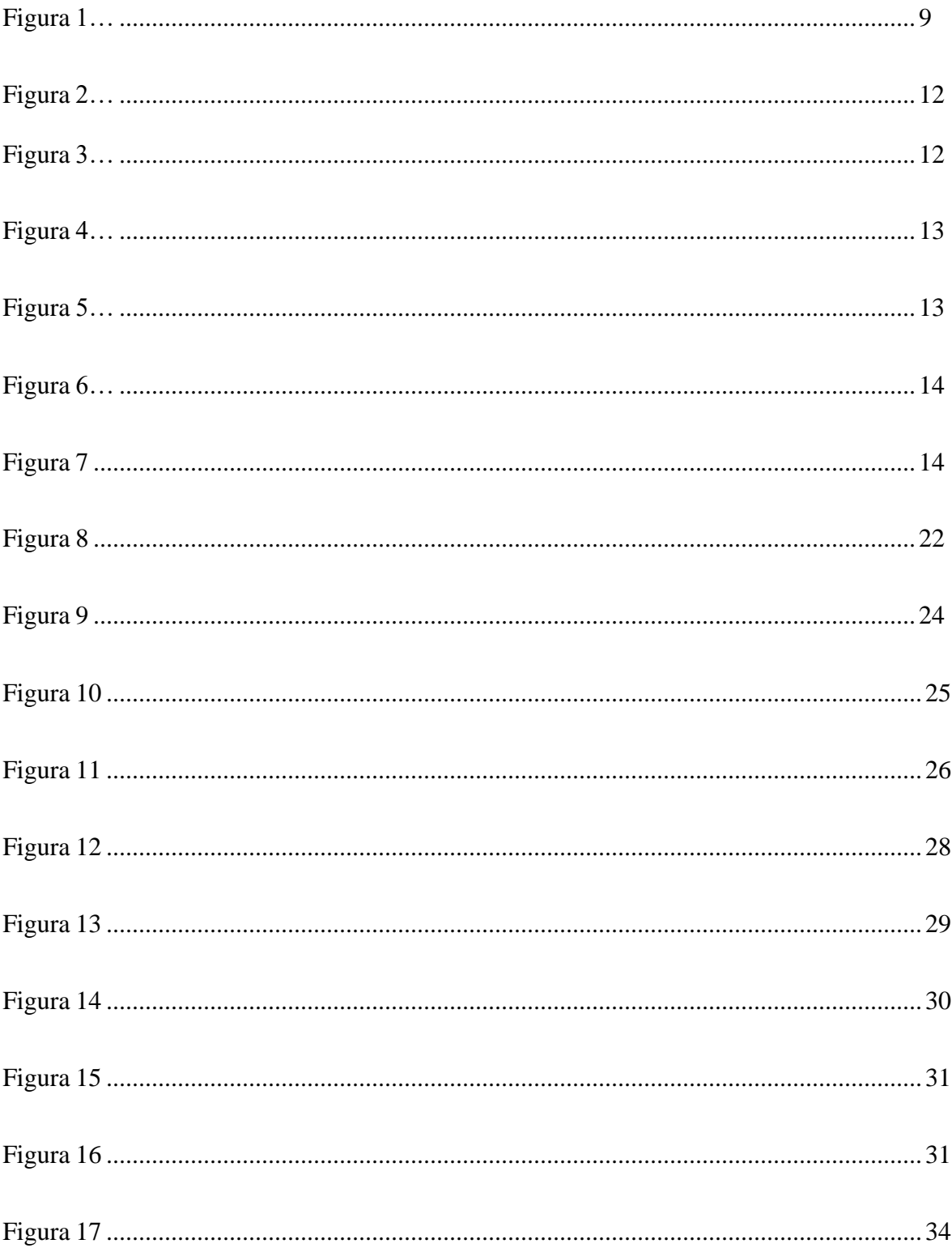

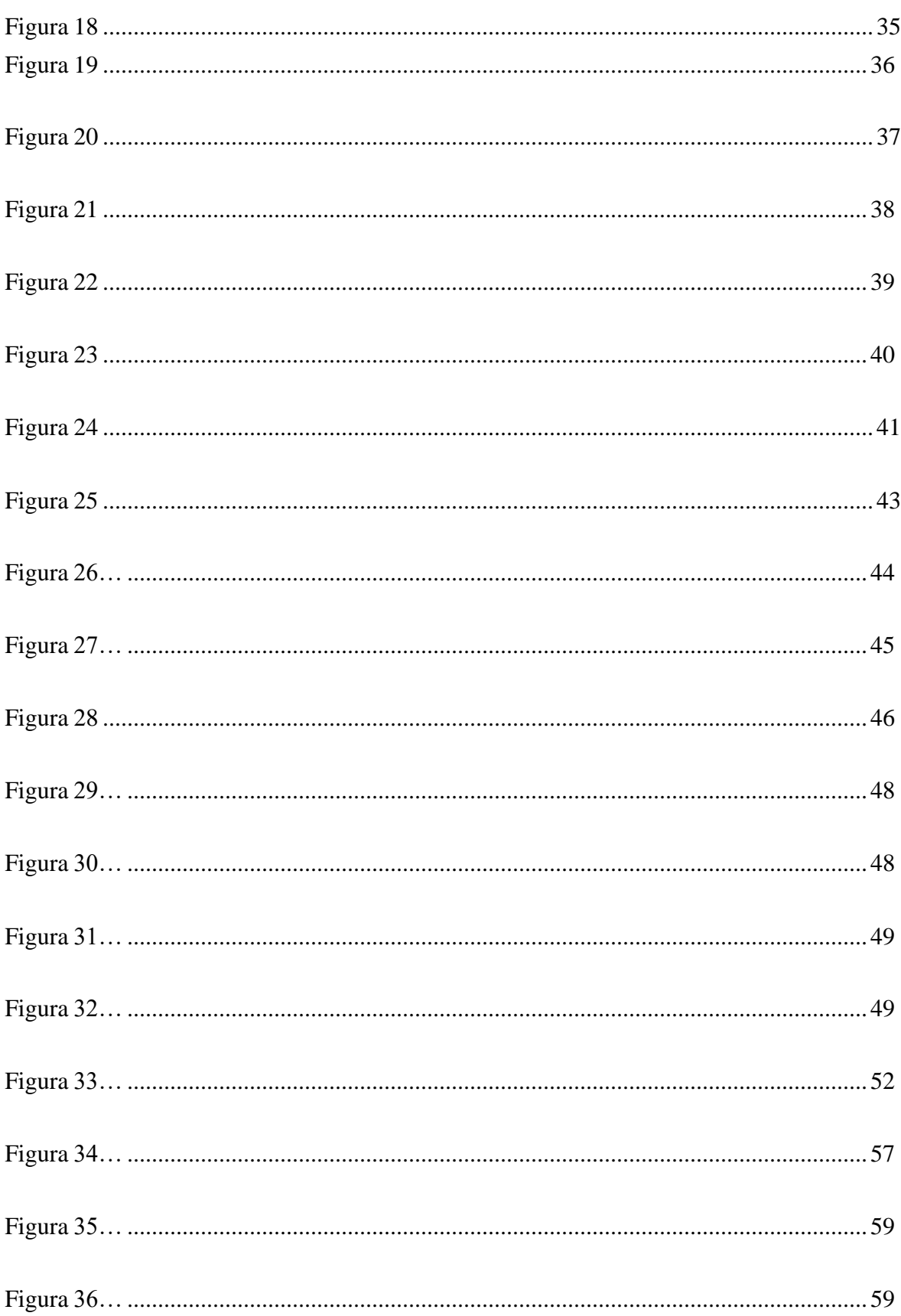

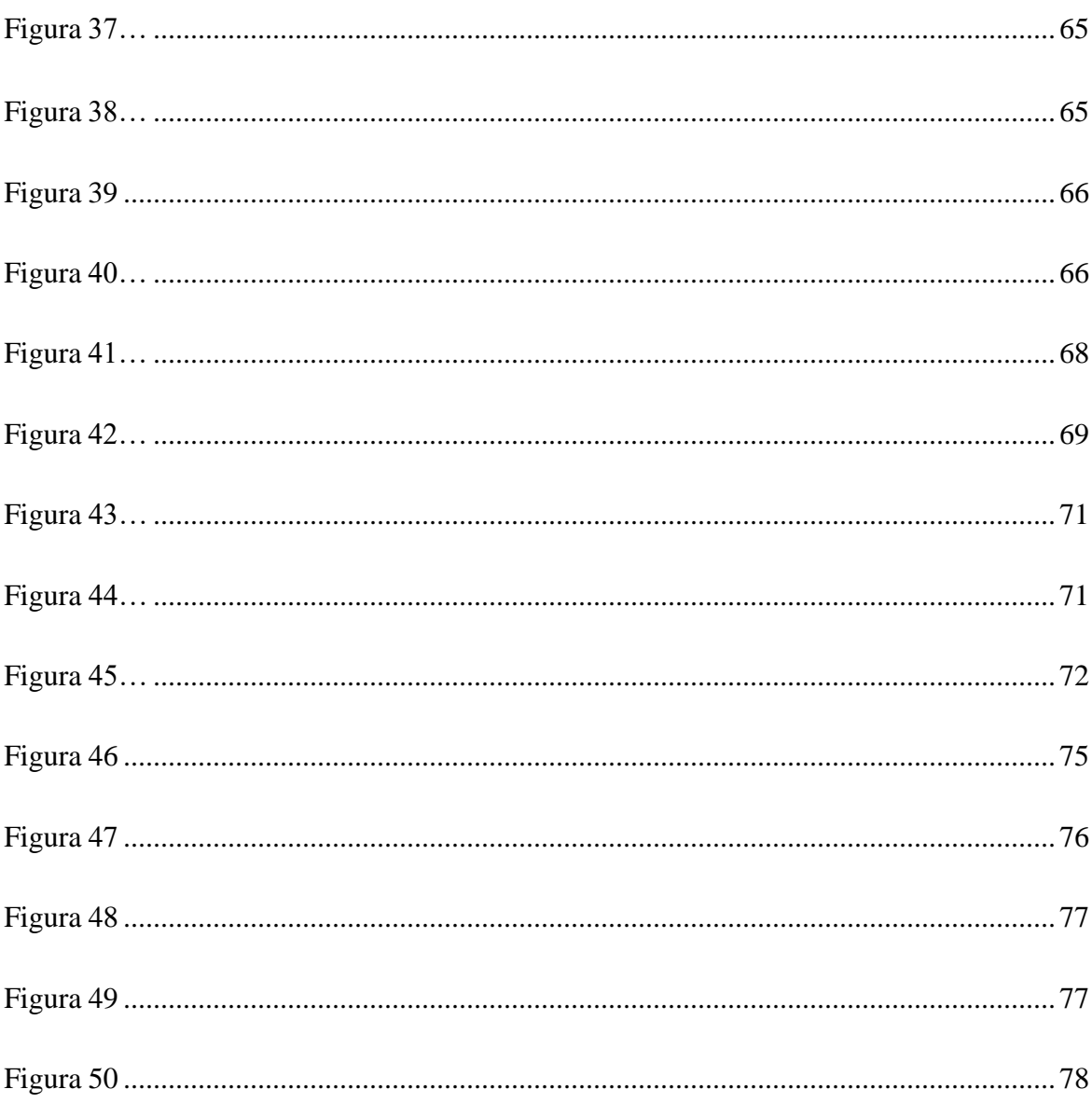

# Lista de tablas

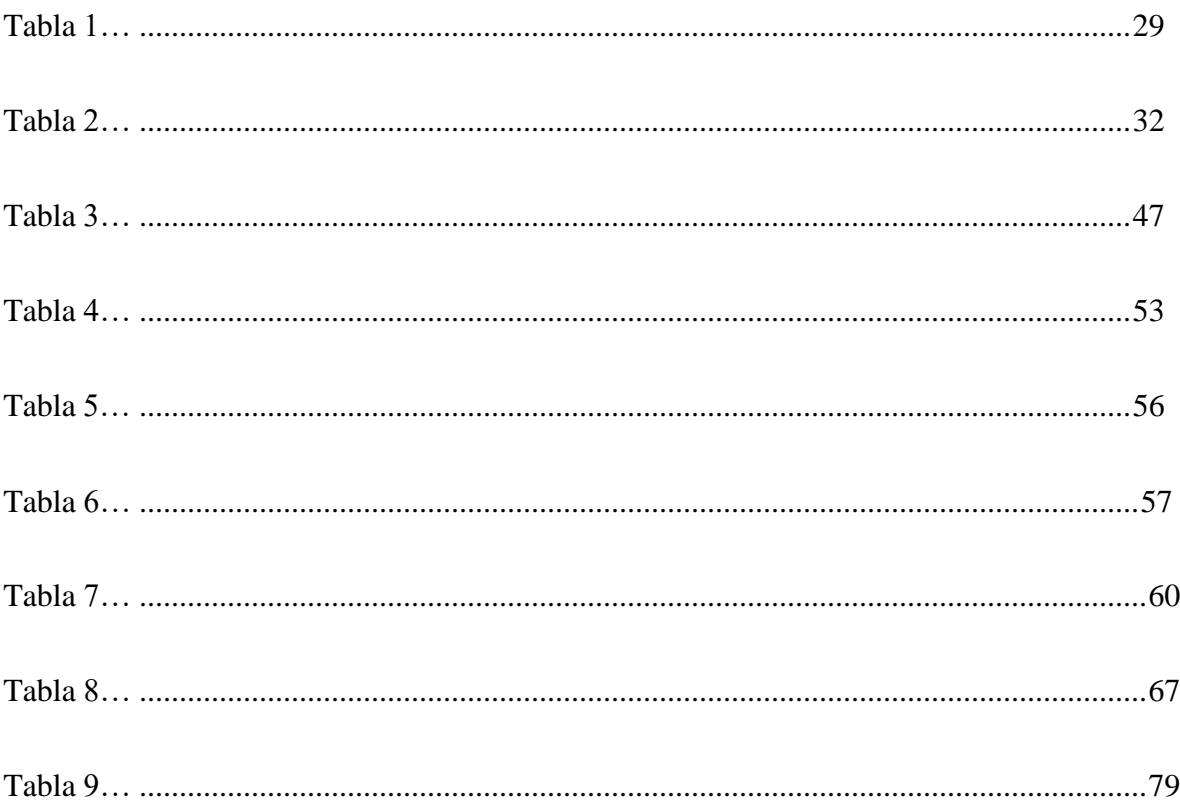